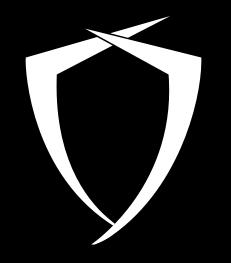

## **CODE WHITE**

#### **FINEST HACKING**

Morph Your Malware! 22.07.2022

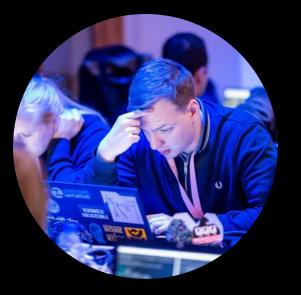

#### **Sebastian Feldmann**

Code White Red Team

- Red Team Operator
- Offensive Tooling
- Building custom tools / C2 used in our assessments

#### Syllabus

- Executing and hiding In Memory Malware
- Techniques used to avoid detection by:
  - AV/EDR
  - Analysts
- Fingerprinting infected processes
  - Memory
  - Threadstates
  - Callstacks
- And how to avoid being fingerprinted
  - Blending in with False-Positives
  - Advanced techniques

## **Execution and Injection**

#### **Offensive Tooling and Execution**

### Protecting and hiding tools has priority

- We do not want to get caught
- Custom tooling is complex and precious
- Dropping tools on disk is considered an opsec fail
  - Operators forget tools on disk
  - AV/Analysts pick them up
- Execution of tools purely in memory 90% of the time

#### Execution

- In Memory Malware needs a host process
  - Usually injected into carefully chosen process
- Chosen host process behaviour should be similar to behaviour of injected tool
  - Internet/Intranet connections, DPAPI, Probably known to legitimately access lsass ...
  - I like to target browsers
- Process Injection is heavily monitored ...

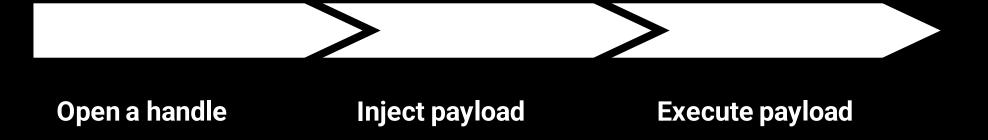

## **Handle Creation**

#### **Opening a Handle**

Process Injection requires a handle to target process

- Handle with certain access masks are suspicious
- Handle creation easy to observe for EDR/Sysmon
  - Kernel notifies Security drivers (Kernel Callback)

HANDLE hProcess = OpenProcess(PROCESS\_ALL\_ACCESS, 0, 2540);

| Event 10, S | Sysmon                                                                                                    |
|-------------|----------------------------------------------------------------------------------------------------|
| General     | Details                                                                                                    |
| Proces      | ss accessed:                                                                                                    |
| RuleN       | lame: technique_id=T1003,technique_name=Credential Dumping                                                                                            |
| UtcTin      | ne: 2022-06-29 07:45:50.231                                                                                                    |
| Source      | eProcessGUID: {095d1a72-032e-62bc-b570-00000000c00}                                                                                                   |
| Source      | eProcessId: 15608                                                                                                    |
| Source      | eThreadId: 6336                                                                                                    |
| Source      | elmage: C:\Users\user\Desktop\Projects\ScratchPad\x64\Debug\ScratchPad.exe                                                                            |
| Target      | tProcessGUID: {095d1a72-0200-62bc-8170-00000000c00}                                                                                                   |
| Target      | tProcessId: 2540                                                                                                    |
| Target      | tImage: C:\Windows\system32\notepad.exe                                                                                                    |
| Grante      | edAccess: 0x1FFFFF                                                                                                    |
| CallTra     | ace: C:\Windows\SYSTEM32\ntdll.dll+9d204 C:\Windows\System32\KERNELBASE.dll+2c13e C:\Users\user\Desktop\Projects\ScratchPad\x64\Debug\ScratchPad.exe+ |
| lesen a     |                                                                                                    |

#### Handle Duplication

- Other ways to get a handle to process
- Handle Cloning
  - Find a process with suitable handle, clone and reuse it
  - Targeted process is not opened
  - HandleKatz leverages this technique to obtain a handle to lsass
- Problem: suitable handle does not always exist. Not reliable

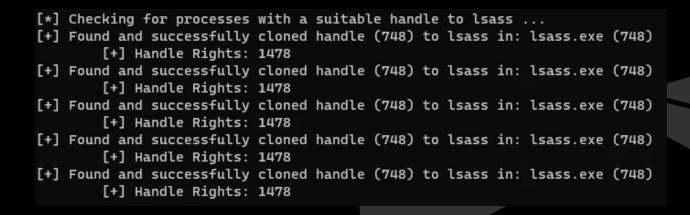

#### **Handle Elevation**

# Less known: Existing handles can be upgraded Duplicate it with higher access rights

```
#include <windows.h>
∃int main()
     HANDLE hlowpriv = NULL, hhighpriv = NULL;
     //Low Priv Handle of running notepad.exe process
     hlowpriv = OpenProcess(PROCESS_QUERY_INFORMATION, FALSE, 23412);
     if (hlowpriv == NULL) {
          qoto exit;
     //Duplicating the low privilege Handle of the own process into a high privilege handle of the current process with the ACCESS MASK PROCESS_ALL_ACCESS
     DuplicateHandle(GetCurrentProcess(), hlowpriv, GetCurrentProcess(), &hhighpriv, PROCESS_ALL_ACCESS, FALSE, 0);
     if (hhighpriv == NULL){
                                                                            Notepaddup.exe (3564) Properties
                                                                                                                                                                                         goto exit;
                                                                              General Statistics Performance Threads Token Modules Memory Environment Handles GPU
                                                                                                                                                                Disk and Network Comment
     Sleep(100000);
                                                                               Hide unnamed handles
 exit:
                                                                                Type
                                                                                                Name
     if (hlowpriv != NULL) {
                                                                                                                               Handle Properties
                                                                                                                                                                                            Х
                                                                                File
                                                                                                C:\Users\User\Desktop
          CloseHandle(hlowpriv);
                                                                                                HKLM\SYSTEM\ControlSet001\Control \VI
                                                                                Key
                                                                                                                                General Security
                                                                                Key
                                                                                                HKLM\SYSTEM\ControlSet001\Control\Se
     if (hhighpriv != NULL) {
                                                                                                Notepad.exe (23412)
                                                                                Process
                                                                                                                                   Basic information
          CloseHandle(hhighpriv);
                                                                                Process
                                                                                                Notepad.exe (23412)
                                                                                                                                   Name: Notepad.exe (23412)
                                                                                File
                                                                                                Device ConDrv
     return;
                                                                                                                                   Type: Process
                                                                                File
                                                                                                \Device\ConDrv
                                                                                                                                   Object address: 0xfffe30e957c4080
                                                                                 File
                                                                                                \Device\ConDrv
                                                                                                                                   Granted access: 0x1fffff (Full control)
                                                                                 File
                                                                                                \Device\ConDrv
                                                                                File
                                                                                                \Device\ConDrv
                                                                                                                                   References
                                                                                                                                                                Quota charges
                                                                                Directory
                                                                                                KnownDlls
                                                                                                                                   References: 390202
                                                                                                                                                                 Paged:
                                                                                                                                                                           4096
                                                                                Directory
                                                                                                \Sessions\8\BaseNamedObjects
                                                                                                \Sessions\8\BaseNamedObjects\SM0:35(
                                                                                Mutant
                                                                                                                                   Handles:
                                                                                                                                             14
                                                                                                                                                                 Non-paged: 3464
                                                                                Semaphore
                                                                                                \Sessions\8\BaseNamedObjects\SM0:356
                                                                                                Sessions 8 BaseNamedObjects SM0:356
                                                                                Semaphore
```

#### **Handle Elevation**

#### Does not appear in Sysmon

 But: Windows Security Log Event ID 4656 (Must explicitly be configured per process)

| Notepad.exe (23412) Properties                                                                                                    |                                                 | - 🗆 ×                                                                                                    |                                                                                                    |
|----------------------------------------------------------------------------------------------------|-------------------------------------------------|----------------------------------------------------------------------------------------------------|----------------------------------------------------------------------------------------------------|
| eneral Statistics Performance Threads Token Modules Memory E                                                                                                    | invironment Handles GPU Disk and Netwo          |                                                                                                    |                                                                                                    |
|                                                                                                    |                                                 | General Details                                                                                                    |                                                                                                    |
| Permissions for Notepad.exe     Security     Group or user names:     SYSTEM     Advanced Security Settings for Notepad.exe  Owner: User (WINDEV2204EVAL\User) Change | 0 x64 8wekvb3d8bbwe\Notepad\Notepad.ex          | Handle ID: 0xac<br>Resource Attributes: -<br>Process Information:<br>Process ID: 0x21a0<br>Process Name: Q:\Notepaddup\x64\                                                                                                    | er<br>ime2\Program Files\WindowsApps\Microsoft.WindowsNotepad_11.2204.12.0_x64_8wekyb3d8bbwe\Notepad\Notepad.exe<br>Release\Notepaddup.exe |
| Permissions Auditing<br>For additional information, double-click an audit entry. To modify<br>Auditing entries:                                                       | an audit entry, select the entry and click Edit | SYNCHRONIZE<br>Force process termina<br>Create new thread in                                                                                                    | tion<br>process                                                                                                    |
| Type Principal Acce                                                                                                    | ess Inherited from                              | Set process session ID<br>Perform virtual memo<br>Read from process m                                                                                                    | ory operation                                                                                                    |
| Succ Everyone Read                                                                                                    | I memory None                                   | Write to process men<br>Duplicate handle into<br>Create a subprocess o<br>Set process quotas<br>Set process informati<br>Query process inform<br>Set process terminatic<br>Undefined Access (no<br>Undefined Access (no<br>Undefined Access (no | lory <br>or out of process<br>f process<br>on<br>ation<br>on port<br>effect) Bit 12<br>effect) Bit 13<br>effect) Bit 14                    |
|                                                                                                    |                                                 | Access Reasons: -                                                                                                    |                                                                                                    |

#### **Opening a Handle**

- Obtaining a handle was only the first step
- Now we need to use it to inject our payload
- Problem: Injection is heavily monitored by AV/EDR
  - Userland Hooks
  - Kernel Callbacks
  - Event Tracing for Windows (Threat Intelligence Provider)

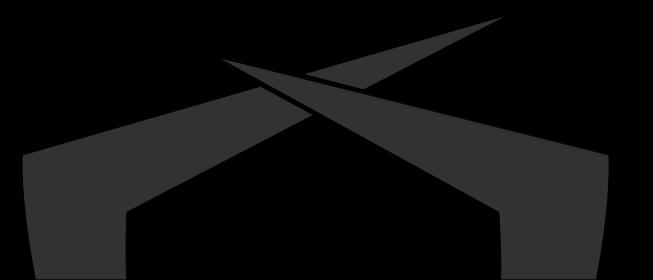

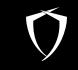

## **Userland Hooks and Syscalls**

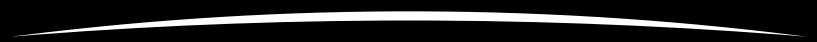

#### **Userland Hooks**

AVs like to redirect execution flow of suspicious API calls

- Redirected so that AV can learn when and how they were used
   Missing telemetry. Hooks are a patch to gain insights
- Syscall stubs typically used for injection are hooked

NtMapViewOfSection, NtQueueApcThread ...

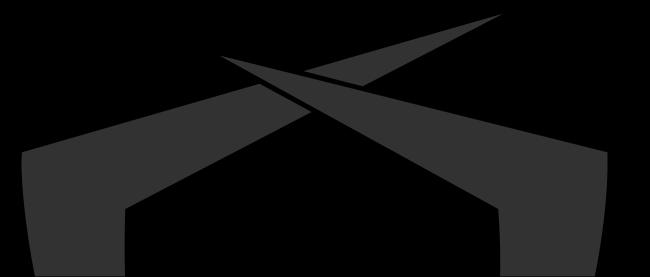

#### **Userland Hooks**

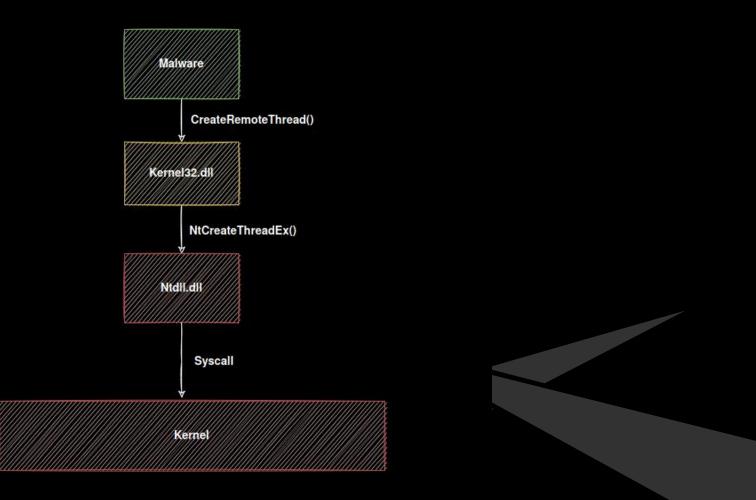

16

#### **Userland Hooks**

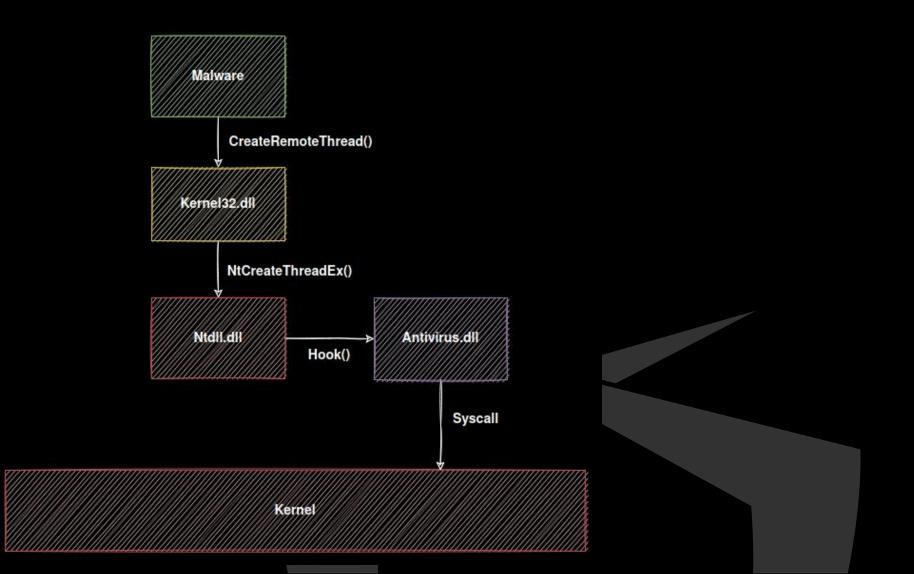

#### **Userland Hooks – Direct Syscalls**

### Conduct Syscalls without using hooked ntdll.dll

- Let your code do the Syscalls
- Hook does not apply

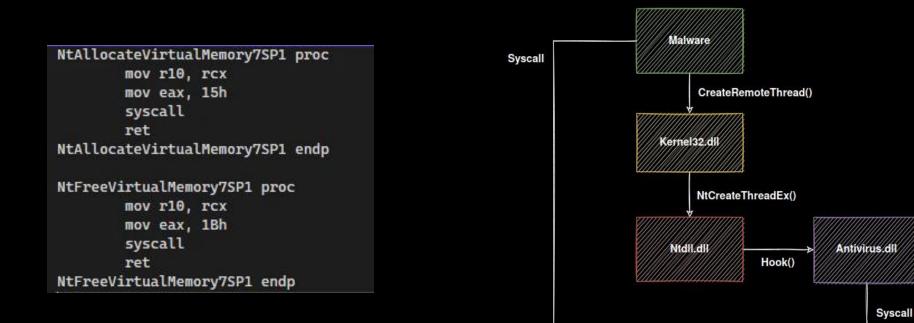

Kernel

#### **Userland Hooks – Direct Syscalls**

- Bypasses Userland Hooks
- Obvious problem
  - All Syscalls should go through Ntdll
  - Any other module conducting Syscalls is suspicious

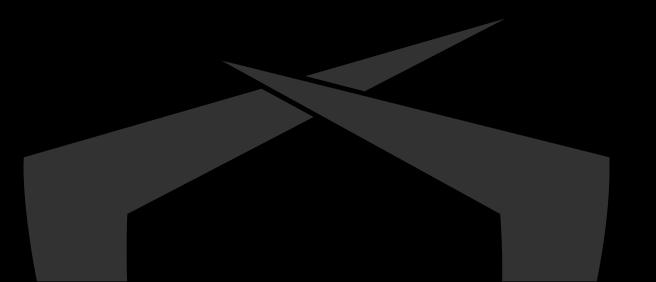

#### **Direct Syscalls – Sysmon**

Process accessed: RuleName: technique\_id=T1003,technique\_name=Credential Dumping UtcTime: 2022-06-29 10:47:33.308 SourceProcessGUID: {095d1a72-2dc5-62bc-3a73-00000000c00} SourceProcessId: 14024 SourceThreadId: 6032 SourceImage: C:\Users\user\Desktop\ShellCodeRunner\x64\Release\ShellCodeRunner.exe TargetProcessGUID: {095d1a72-2c9e-62bc-1873-00000000c00} TargetProcessId: 5608 TargetImage: C:\Windows\system32\notepad.exe GrantedAccess: 0x1FFFF CallTrace: C:\Windows\SYSTEM32\ntdll.dll+9d204|C:\Windows\System32\KERNELBASE.dll+2c13e|UNKNOWN(00000207CB191240) SourceUser: DESKTOP-4L7HG9R\user TargetUser: DESKTOP-4L7HG9R\user

#### Usage of Winapi

#### Process accessed:

RuleName: technique\_id=T1003,technique\_name=Credential Dumping UtcTime: 2022-06-29 10:46:38.744 SourceProcessGUID: {095d1a72-2d8e-62bc-3973-00000000c00} SourceProcessId: 13840 SourceImage: C:\Windows\system32\rundII32.exe TargetProcessGUID: {095d1a72-8dbc-628c-0c00-00000000c00} TargetProcessGUID: {095d1a72-8dbc-628c-0c00-000000000c00} TargetProcessId: 748 TargetImage: C:\Windows\system32\lsass.exe GrantedAccess: 0x1FFFF CallTrace: C:\Users\user\Desktop\Dumpert-master\Dumpert-DLL\x64\Release\Outflank-Dumpert-DLL.dll+19e2|C:\Users\user\Desktop\Dumpert-master\Dumpert-DLL\x64\Release\Outflank-E \Windows\SYSTEM32\ntdll.dll+6bf7a]C:\Windows\SYSTEM32\ntdll.dll+3d937]C:\Windows\SYSTEM32\ntdll.dll+1fbae|C:\Windows\SYSTEM32\ntdll.dll+173e4|C:\Windows\SYSTEM32\ntdll.dll+ SourceUser: DESKTOP-4L7HG9R\user TargetUser: NT AUTHORIT\SYSTEM]

#### Usage of direct Syscalls (Dumpert by @OutflankNL)

#### **Fingerprinting Direct Syscalls**

- Sometimes it can be done via Sysmon
- But there are way more Syscalls than NtOpenProcess
   Cannot be observed via Kernel Callback!
- Additional frameworks might help

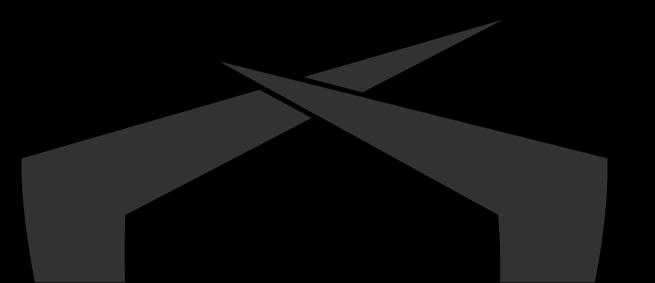

#### **Direct Syscalls – Hooking Nirvana**

Nirvana is an instrumentation engine used by Microsoft

- Present since Vista
- https://www.usenix.org/legacy/events/vee06/full\_papers/p154bhansali.pdf
- Can be used to monitor and control user mode processes without recompiling target
  - NtSetInformationProcess()

 Allows defining callbacks for Systemcalls upon return from kernelmode

#### **Direct Syscalls – Hooking Nirvana**

Can be used to verify that each Systemcall returns to Ntdll
 Sample implementation by <u>@winternl</u>

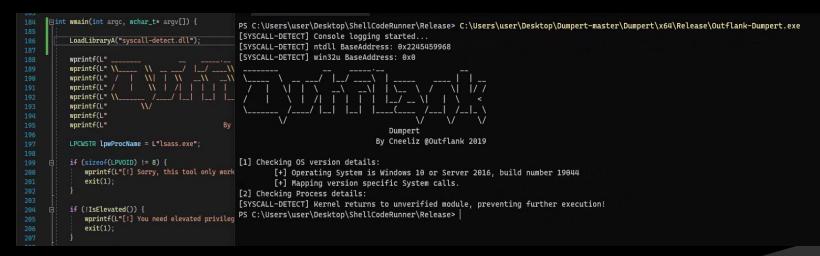

<u>https://winternl.com/detecting-manual-syscalls-from-user-mode/</u>

- Can potentially be used by EDR/AV to identify direct Syscalls
- Performance overhead might be a problem though

Need to make sure that Syscalls still go through Ntdll.dll

- AV does not hook every Syscall
  - Only those it is interested in

Some Syscall stubs are not hooked

|    | 00007FFA85E0D030 | 4C:8BD1            | mov r10,rcx                    |
|----|------------------|--------------------|--------------------------------|
| 0  | 00007FFA85E0D033 | BS 18000000        | mov eax,18                     |
| 0  | 00007FFA85E0D038 | F60425 0803FE7F 01 | test byte ptr ds: [7FFE0308],1 |
| -0 | 00007FFA85E0D040 | × 75 03            | jne ntdll.7FFA85E0D045         |
| •  | 00007FFA85E0D042 | 0F05               | Systall                        |
| •  | 00007FFA85E0D044 | C3                 | ret                            |
| >0 | 00007FFA85E0D045 | CD 2E              | int 2E                         |
|    | 00007FFA85E0D047 | C3                 | ret                            |
|    |                  |                    |                                |

 All stubs do the same, but with a different Syscall number Mov eax, [SysNr]; syscall ; ret;

- Idea:
  - Resolve Syscall number using Halosgate
    - Technique by @SEKTOR7net
  - Initialize Syscall manually
  - Reuse existing syscall; ret instructions of clean syscall stub

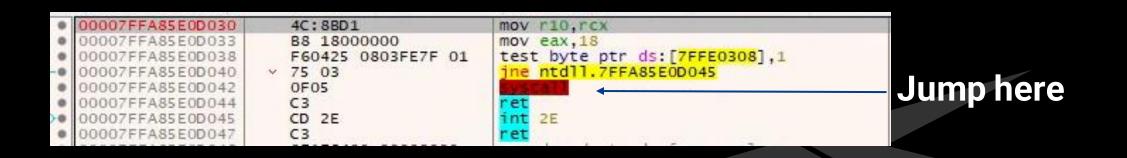

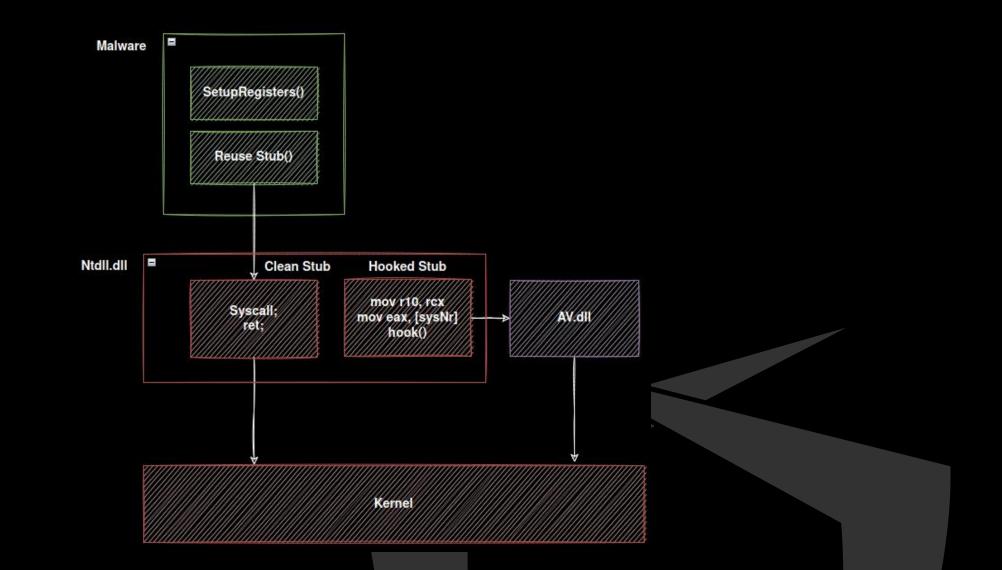

#### Bypassing userland hooks but still going through Ntdll

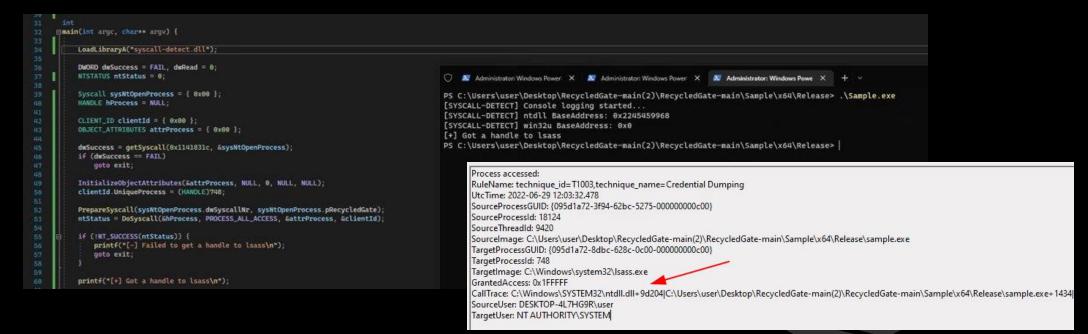

Released an implementation: RecycledGate:
 <u>https://github.com/thefLink/RecycledGate</u>

- There are still IOCs though:
  - 1. Usually Syscalls go through Kernelbase.dll -> ntdll.dll
  - 2. Syscalls return to Ntdll.dll but not to the correct stub associated with executed Syscall :-)
- Recap:
  - Userland hooks are still a thing in 2022
    - Many AV/EDR still rely heavily on them
    - ✓ Why?
      - Monitoring from kernel can cause stability issues for security vendors.
      - Missing telemetry, userlandhooks are more a patch
  - Userland hooks can efficiently and stealthily be bypassed

#### **Userland hooks**

We are now able to conduct memory operations on remote processes

- Able to inject payload and execute it
  - Can use NtMapViewOfSection, NtQueueApcThread and so on

Really?

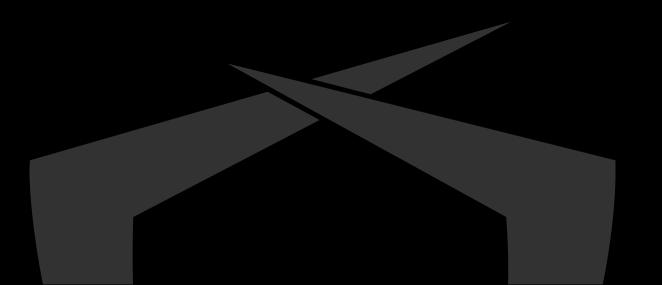

#### **ETW and Kernel Callbacks**

- Some facts to keep in mind
- Some Syscalls trigger a kernel callback (NtOpenProcess/CreateRemoteThread)
- Other can be observed by ETW
- Microsoft-Windows-Threat-Intelligence (EtwTI)
  - AV/EDR have begun subscribing to this provider
  - Delivers events for: APCs, Suspend/Resume Thread / Allocation of abnormal memory pages
  - Provider sits in Kernel

#### **ETW and Process Injection**

 EtwTI provides enough telemetry to observe typical process injection techniques

- DeviceEvents ActionTypes:
  - NtMapViewOfSectionRemoteApiCall
  - NtAllocateVirtualMemoryRemoteApiCall

✓ ...

- Problem: Many False Positives
- What matters:
  - Which process injects where?
  - What is being injected?
- Next problem? Static Signatures

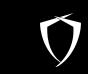

## **Evading Static Signatures**

#### **Static Signatures**

- We successfully injected payload into target process
- Yara rules are applied by AV and identify known bad
   Cobaltstrike, Meterpreter, Empire ...
- Multiple ways to bypass:
  - Polymorphism
  - Sleep Masks

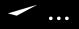

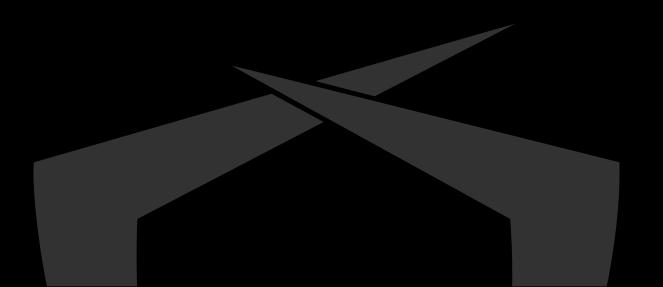

#### Polymorphism

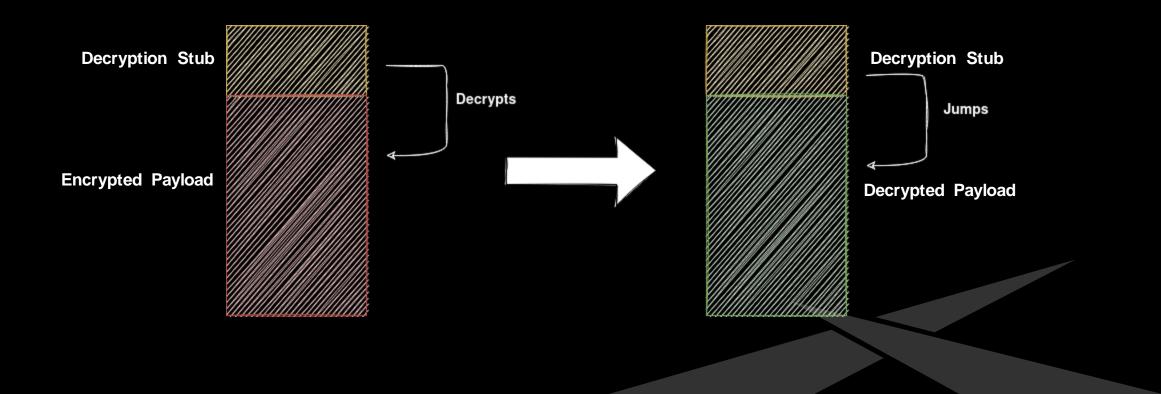

#### HelloWorld.bin

|           |      |      |      |      |      |      |      |             | I master xxd HelloWorld.bin |
|-----------|------|------|------|------|------|------|------|-------------|-----------------------------|
| 0000000:  | 5648 | 89e6 | 4883 | e4f0 | 4883 | ec20 | e87f | 0100        | VHHH                        |
| 0000010:  | 0048 | 89f4 | 5ec3 | 662e | 0f1f | 8400 | 0000 | 0000        | .H^.f                       |
| 0000020:  | 6548 | 8b04 | 2560 | 0000 | 0048 | 8b40 | 1841 | <b>89ca</b> | eH%`H.@.A                   |
| 0000030:  | 4c8b | 5820 | 4d89 | d966 | 0f1f | 8400 | 0000 | 0000        | L.X Mf                      |
| 00000040: | 498b | 4950 | 4885 | c974 | 630f | b701 | 6685 | c074        | I.IPHtcft                   |
| 00000050: | 5f48 | 89ca | 0f1f | 4000 | 448d | 40bf | 6641 | 83f8        | _H@.D.@.fA                  |
| 0000060:  | 1977 | 0683 | c020 | 6689 | 020f | b742 | 0248 | 83c2        | .w fB.H                     |
| 00000070: | 0266 | 85c0 | 75e2 | 0fb7 | 0166 | 85c0 | 7432 | 41b8        | .fuft2A.                    |
| 00000080: | 0515 | 0000 | 0f1f | 4000 | 4489 | c248 | 83c1 | 02c1        | @.DH                        |
| 00000090: | e205 | 01d0 | 4101 | c00f | b701 | 6685 | c075 | e945        | Afu.E                       |
| 00000a0:  | 39c2 | 7417 | 4d8b | 094d | 39cb | 7594 | 31c0 | c390        | 9.t.MM9.u.1                 |
| 000000b0: | 41b8 | 0515 | 0000 | 4539 | c275 | e949 | 8b41 | 20c3        | AE9.u.I.A .                 |
| 00000c0:  | 4154 | 4189 | d453 | 89cb | 4883 | ec38 | e84f | ffff        | ATASH8.0                    |

### Injected HelloWorld.bin

| I Process Hacker [DESKTOP-4L7HG9R\user]+ (Administrator) |                      |              |          |                                       |                                   |                      |                 |                    |                                              |                   |                      |                | $-\Box$            |            |                                             |                |                |                 |     |
|----------------------------------------------------------|----------------------|--------------|----------|---------------------------------------|-----------------------------------|----------------------|-----------------|--------------------|----------------------------------------------|-------------------|----------------------|----------------|--------------------|------------|---------------------------------------------|----------------|----------------|-----------------|-----|
|                                                          |                      |              |          | Hacker View Tools Users H             | elp                               |                      |                 |                    |                                              |                   |                      |                |                    |            |                                             |                |                |                 |     |
|                                                          |                      |              |          | 🤹 Refresh 🛛 🎲 Options 🛛 🏙 Fir         | nd handles or                     | DLLs 🧀 System ir     | nformation      |                    | ×                                            |                   |                      |                |                    |            |                                             | shello         | :0             |                 |     |
|                                                          |                      |              |          | Processes Services Network Disl       | k                                 |                      |                 |                    |                                              |                   |                      |                |                    |            |                                             |                |                |                 |     |
|                                                          |                      |              | 1        | Name                                  | PID                               | CPU I/O total        | . Private b     | User n             | ame                                          |                   | Descriptio           | n              |                    |            |                                             | Se             | ession ID      | Netwo           | ork |
|                                                          |                      |              |          | ShellCodeRunner.exe                   | 4176                              |                      | 1.56 N          | B DESKT            | OP-4L7HG                                     | 9R\user           |                      |                |                    |            |                                             |                | 18             |                 |     |
|                                                          |                      |              |          |                                       |                                   |                      | all and a large |                    |                                              |                   |                      |                |                    |            |                                             |                |                |                 |     |
| ShellCodeRunner.ex                                       | ce (4176) Properties |              |          |                                       |                                   |                      |                 | ShellCor           | deRunner.e                                   | xe (4176)         | (0x192573            | 10000 - 0>     | 19257311           | 000)       |                                             |                | 2455           |                 | ×   |
| neral Statistics Per                                     | formance Threads 1   | Token Module | s Memory | ' Environment Handles GPU D           | isk and Netwo                     | rk Comment           | 0               | 0000010<br>0000020 | 56 48 89<br>00 48 89<br>65 48 8b<br>4c 8b 58 | f4 5e<br>04 25    | c3 66 2e<br>60 00 00 | 0f 1f<br>00 48 | 84 00 0<br>8b 40 1 | 0 00       | 00 00<br>89 ca                              | .H^.f.<br>eH%` | A              | <br>            | ^   |
| Base address                                             | Type                 | Size         | Protect  | Use                                   |                                   |                      | 202             |                    | 4C 8D 58<br>49 8b 49                         | 1. T. T. T. T. T. |                      |                | 2200000            | 10.110.010 |                                             |                |                |                 |     |
| 0x85594fb000                                             | Private: Commit      | 12 kB        |          | Stack (thread 19440)                  |                                   |                      |                 |                    | 5f 48 89                                     |                   |                      |                |                    |            |                                             |                |                |                 |     |
| )x85595fa000                                             | Private: Commit      | 12 kB        |          | Stack (thread 7344)                   |                                   |                      |                 |                    | 19 77 06                                     |                   |                      |                |                    |            |                                             |                |                |                 |     |
| 0x85596fb000                                             | Private: Commit      | 12 kB        |          | Stack (thread 10300)                  |                                   |                      |                 |                    | 02 66 85                                     |                   |                      |                |                    |            |                                             |                |                |                 |     |
| x19257300000                                             | Private: Commit      | 8 kB         |          |                                       |                                   |                      | 10 M I          |                    | 05 15 00<br>e2 05 01                         |                   |                      |                |                    |            |                                             |                |                |                 |     |
| x 19257310000                                            | Private: Commit      | 4 kB         |          |                                       |                                   |                      |                 |                    | 39 c2 74                                     |                   | 07 28 87             |                |                    |            | 17.7 B. B. B. B. B. B. B. B. B. B. B. B. B. |                |                |                 |     |
| x7ff6b5da1000                                            | Image: Commit        | 4 kB         |          | C: \Users \user \Desktop \ShellCodeRu | nner\x64\Rele                     | ase\ShellCodeRunner. | 100             |                    | 41 b8 05                                     |                   |                      |                |                    |            |                                             |                |                |                 |     |
| x7ffa75f71000                                            | Image: Commit        | 300 kB       |          | C:\Windows\System32\TextShaping.      | Contraction and the second second |                      |                 |                    | 41 54 41                                     | (CDS) (2004)      |                      |                | 220 22 2           |            | TO 708                                      |                |                |                 |     |
| x7ffa796c1000                                            | Image: Commit        | 64 kB        |          | C:\Windows\System32\vcruntime140      |                                   |                      | 0               | 00000d0            | ff 48 85                                     | c0 75             | 22 b9 75             | ee 40          | 70 e8 4            | 0 ff       | ff ff                                       | .Hu".u         | .0p.0.         |                 |     |
| x7ffa7cdf1000                                            | Image: Commit        | 708 kB       |          | C:\Windows\System32\TextInputFra      |                                   |                      |                 |                    | 48 89 cl                                     |                   |                      |                |                    |            |                                             |                |                |                 |     |
| x7ffa7fe61000                                            | Image: Commit        | 476 kB       |          | C:\Windows\System32\WinTypes.dll      |                                   |                      |                 |                    | 5c c3 66                                     |                   |                      |                |                    |            |                                             |                |                |                 |     |
| )x7ffa80671000                                           | Image: Commit        | 1,764 kB     |          | C:\Windows\System32\CoreUIComp        |                                   |                      |                 |                    | 89 e2 5b<br>ba fb f0                         |                   |                      |                |                    |            |                                             |                |                |                 |     |
| 0x7ffa809e1000                                           | Image: Commit        | 596 kB       |          | C:\Windows\System32\CoreMessagi       |                                   |                      |                 |                    | fb f3 d3                                     |                   |                      |                |                    |            |                                             |                |                |                 |     |
| 0x7ffa80ec1000                                           | Image: Commit        | 376 kB       |          | C:\Windows\System32\uxtheme.dll       | 10 TO 10 10                       |                      | 1202            |                    | bb 57 69                                     |                   |                      |                |                    |            |                                             |                |                |                 |     |
| x7ffa813a1000                                            | Image: Commit        | 16 kB        | RX       | C:\Windows\System32\kernel.appco      | re.dll                            |                      | 1023            |                    | 24 2c 64                                     |                   |                      |                |                    |            |                                             |                |                |                 |     |
| x7ffa82181000                                            | Image: Commit        | 140 kB       |          | C:\Windows\System32\ntmarta.dll       |                                   |                      | 1.201           |                    | eb 2e 66                                     |                   |                      |                |                    |            |                                             |                |                |                 |     |
| x7ffa83481000                                            | Image: Commit        | 624 kB       |          | C:\Windows\System32\gdi32full.dll     |                                   |                      |                 |                    | 24 24 c6                                     |                   |                      |                |                    |            |                                             |                |                |                 |     |
| c7ffa835c1000                                            | Image: Commit        | 336 kB       |          | C:\Windows\System32\msvcp win.d       |                                   |                      |                 |                    | 64 48 89                                     |                   |                      |                |                    |            |                                             |                |                |                 |     |
| x7ffa83871000                                            | Image: Commit        | 1.108 kB     |          | C:\Windows\System32\KernelBase.d      |                                   |                      |                 |                    | 48 85 c9                                     |                   |                      |                |                    |            |                                             |                | Calo - Andrews |                 |     |
| x7ffa83b41000                                            |                      | 40010        |          | a lur I la i anli i sur               |                                   |                      |                 | 0000190<br>00001a0 | 48 83 ec                                     |                   |                      |                | 13 d3 e            |            |                                             | H80            |                |                 |     |
| - 76 ool kees                                            | <                    |              |          |                                       |                                   |                      |                 | 0000120            | -7 44 04                                     | 40 01             | CO 40 00             |                | 20 40 0            |            |                                             | De Maia        |                | 9 <b>7</b><br>1 | ¥   |
|                                                          |                      |              |          |                                       |                                   |                      |                 | Re-read            | Wri                                          | te                | Go to                | 16 but         | es per row         |            |                                             | Save.          |                | Close           |     |

#### HelloWorld.bin: Shikata Ga Nai

| ×                      |        |      |      |      |      |      |      |      | 🔰 🦹 master 🕨 xxd HelloWorld.bin.sgr |
|------------------------|--------|------|------|------|------|------|------|------|-------------------------------------|
| 00 <mark>00000:</mark> | 4d0f 4 | 49db | e8be | 0200 | 00cf | bd04 | ac00 | e58c | M.I                                 |
| 00000010:              | 791a   | 0100 | 9000 | 3a12 | 0000 | 4430 | 3c0b | 4402 | yD0<.D.                             |
| 00000020:              | 3c0b   | e2f6 | 3fd0 | d272 | 4482 | c8bd | 5b13 | 484c | rD[.HL</td                          |
| 00000030:              | 3c72   | e9c5 | 1501 | 7c7d | 7d7d | 254c | 0454 | 572d | <r }}}%l.tw-< td=""></r }}}%l.tw-<> |
| 00000040:              | fbca   | d551 | 5151 | 5151 | 89ec | 9211 | d5f0 | 9090 | QQQQQ                               |
| 00000050:              | 9000   | 363d | 7d65 | 121b | c971 | faa2 | 7825 | 0a0b | 6=}eqx%                             |
| 00000060:              | 5120   | 3fbb | bbbb | bbbb | 3b6c | d71e | 4e04 | 7130 | Q ?;lN.q0                           |
| 00000070:              | 82dd   | ac1b | d2aa | af8f | c31c | 42cb | fdcc | d393 | B                                   |
| 00000080:              | 0b4f   | c27c | 3b5d | 1a59 | 9166 | 0d0b | 0888 | 2430 | .O. ;].Y.f\$0                       |
| 00000090:              | b5a7 - | 46ed | af2d | 61e2 | 1cde | b6b3 | 8bfe | 02e1 | Fa                                  |
| 000000a0:              | 5489   | ef6a | 4236 | 82b3 | 03e4 | f1f1 | eddc | c383 | ТјВ6                                |
| 000000b0:              | 7b3f   | 36e4 | aaa9 | 6464 | 21bb | bc3d | edaa | 2bd3 | {?6dd!=+.                           |
| 000000c0:              | 9225   | d8bc | b971 | f293 | a419 | 1347 | 4ef3 | 666f | .%qGN.fo                            |
| 000000d0:              | d0d5   | dc81 | d5e4 | a241 | d160 | d6ab | bebe | 3c79 | A.` <y< td=""></y<>                 |
| 000000e0:              | bc7c   | c99e | c74a | cbeb | a6c7 | 1340 | 21f1 | 9085 | . J@!                               |
| 000000f0: 4            | 4e00   | 7b67 | 9f67 | d6d5 | d4ab | db5e | 5c25 | f7ac | N.{g.g^\%                           |
| 00000100:              | 05eb   | 4bbb | 53eb | eae9 | 86cc | 4574 | 3237 | f772 | K.SEt27.r                           |
| 00000110:              | 5a0c   | 0fab | 5362 | 1c47 | f624 | e77d | 4c4b | 0f0f | ZSb.G.\$.}LK                        |
| 00000120:              | 8fb7   | bc7d | 312a | 8e36 | 60e5 | f72a | 53cf | 8650 | }1*.6`*SP                           |
| 0000120.               | 5050   | Ocd4 | 2226 | 7070 | 0420 | 222h | 0025 | 0107 | DD 400 0# 0.                        |

#### Injected HelloWorld.bin encoded with Shikata Ga Nai

|                      |                       |              |              | Hacker View Tools Users Help                 |                               |           |                      |                          |              |                            |          |                       | 2             |                                                                                                    |       | _   |
|----------------------|-----------------------|--------------|--------------|----------------------------------------------|-------------------------------|-----------|----------------------|--------------------------|--------------|----------------------------|----------|-----------------------|---------------|----------------------------------------------------------------------------------------------------|-------|-----|
|                      |                       |              |              | 🐝 Refresh 🛛 🎲 Options 🛛 🏙 Find               | handles or DLLs 🛛 🚧 System in | formation | 🗆 🗔 🗙                | \$                       |              |                            |          |                       | shellcode     | ÷                                                                                                    |       |     |
|                      |                       |              |              | Processes Services Network Disk              |                               |           |                      |                          |              |                            |          |                       |               |                                                                                                    |       |     |
|                      |                       |              |              | Name                                         | PID CPU I/O total             | Private b | User name            | 2                        | Description  | n                          |          |                       | Sessio        | n ID Ne                                                                                                    | twork |     |
|                      |                       |              |              | ShellCodeRunner.exe                          | 16900                         | 1,59 MB   | DESKTOP-             | 4L7HG9R\use              |              |                            |          |                       |               | 18                                                                                                    |       |     |
| ShellCodeRunner.e    | xe (16900) Properties |              |              |                                              |                               | SI        | nellCodeR            | unner.exe (16            | 00) (0x16e09 | :30000 - 0x16e0            | 9c31000) |                       | -             |                                                                                                    | ×     | 1   |
| eneral Statistics Pe | rformance Threads T   | oken Module  | Memory       | Environment Handles GPU Disk                 | and Network Comment           | 0000      | 0000 44              | 0f 49 db 4               | 8 be 02 00   | 00 41 b7 e0                | 1 48 67  | cl a3 M.              | т. а          | н                                                                                                    | •     | E   |
| Hide free regions    |                       |              |              |                                              |                               | 0000      | 0010 02              | 00 00 48 8               | d 1d 09 00   | 00 00 44 30<br>56 48 89 e  | 3c 0b    | 44 02                 |               | 0<.D.                                                                                                    |       | L   |
| Base address         | Туре                  | Size         | ^<br>Protect | Use                                          |                               |           | 0030 48              | 83 ec 20 e<br>1f 84 00 0 |              |                            |          | and the second second |               | and the second second se                                                                                                    |       | L   |
| 0x7ffa845ae000       | Image: Commit         | 8 kB         |              | C:\Windows\System32\rpcrt4.dll               |                               | 0000      | 0050 00              |                          |              |                            |          | d9 66 .1              | .0.AI.X       | Mf                                                                                                    |       | Ľ   |
| 0x7ffa84622000       | Image: Commit         | 4 kB         |              | C:\Windows\System32\ws2_32.dll               |                               |           | 0060 <mark>01</mark> |                          |              |                            |          |                       |               |                                                                                                    |       | II. |
| 0x7ffa84762000       | Image: Commit         | 8 kB         |              | C:\Windows\System32\user32.dll               |                               |           |                      |                          |              |                            |          |                       |               |                                                                                                    |       |     |
| 0x7ffa8490c000       | Image: Commit         | 12 kB        |              | C:\Windows\System32\oleaut32.dll             |                               |           | 0080 44              |                          |              |                            |          |                       |               |                                                                                                    |       | L   |
| 0x7ffa85416000       | Image: Commit         | 4 kB         |              | C:\Windows\System32\imm32.dll                |                               |           |                      |                          |              |                            |          | ATTRACTORY AND A      |               |                                                                                                    |       |     |
| 0x7ffa854af000       | Image: Commit         | 8 kB         |              | C:\Windows\System32\msvcrt.dll               |                               |           |                      |                          |              |                            |          |                       |               |                                                                                                    |       |     |
| 0x7ffa854b4000       | Image: Commit         | 8 kB         |              | C:\Windows\System32\msvcrt.dll               |                               |           | 00000 67             |                          |              |                            |          | 100 PPS 100           |               |                                                                                                    |       |     |
| 0x7ffa85572000       | Image: Commit         | 4 kB         |              | C:\Windows\System32\kernel32.dl              |                               | 0000      | 00d0 39              |                          |              |                            |          | Co                    |               |                                                                                                    |       |     |
| 0x7ffa85c3e000       | Image: Commit         | 16 kB        |              | C:\Windows\System32\sechost.dll              |                               | 0000      | 00e0 <mark>c2</mark> |                          |              |                            |          | 89 el                 | I.I.A .ATA    | s                                                                                                    |       |     |
| 0x7ffa85ed4000       | Image: Commit         | 4 kB         |              | C:\Windows\System32\ntdll.dll                |                               |           | 00f0 48              |                          |              |                            |          | STATE AND A STATE     |               | a series and a series of the series of the s |       | E.  |
| 0x7ffa85ed7000       | Image: Commit         | 36 kB        |              | C:\Windows\System32\ntdll.dll                |                               |           | 0100 ee              |                          |              |                            |          |                       | lp.0H         |                                                                                                    |       |     |
| 0x4a31588000         | Private: Commit       |              | RW+G         | Stack (thread 17800)                         |                               | 0.0.010   |                      |                          |              |                            |          | ALC: NOT THE REAL     |               |                                                                                                    |       | L   |
| 0x4a318fb000         | Private: Commit       | C            | RW+G         | Stack (thread 17000)<br>Stack (thread 15004) |                               |           | 15 (5 <b>7</b> 7 7 8 |                          |              | 89 e2 5b 41<br>ba fb f0 bi |          |                       |               |                                                                                                    |       |     |
| 0x4a319fb000         | Private: Commit       | 12 kB        |              | Stack (thread 4452)                          |                               |           |                      |                          |              | fb f3 d3 6                 |          |                       |               |                                                                                                    |       |     |
| 0x4a31afb000         | Private: Commit       |              | RW+G         | Stack (thread 736)                           |                               | 10000     |                      |                          |              |                            |          |                       |               |                                                                                                    |       |     |
| 0x16e09c30000        | Private: Commit       | 12 KB        |              | Stack (ull Cau 730)                          |                               |           | 0160 2e              |                          |              |                            |          | 48 89 .H              | I.L\$\$.D\$,d | 11.H.                                                                                                    |       |     |
| 0x7ff6b5da1000       |                       | 4 KB<br>4 kB |              |                                              |                               | 0000      | 0170 50              |                          |              |                            |          |                       |               |                                                                                                    |       |     |
|                      | Image: Commit         |              |              | C:\Users\user\Desktop\ShellCodeRunn          |                               | 0000      | 0180 ba              |                          |              |                            |          | 00 48 .1              | 1H.L\$\$.     | E\$H                                                                                                    |       |     |
| 0x7ffa75f71000       | Image: Commit         | 300 kB       |              | C:\Windows\System32\TextShaping.dl           |                               |           | 0190 bb              |                          |              |                            |          | and the second second |               | and the second second se                                                                                                    |       | ſ   |
| 0x7ffa796c1000       | <b>č</b>              | 10.00        | 0.000        |                                              |                               |           |                      |                          |              | 48 85 69 01                |          |                       | ,HH           | and the second second second second second second second second second second second second second second second                                                                                                    | ~     |     |
|                      |                       |              |              |                                              |                               | 2000      | A1160 44             | Write                    | E ## 00 00   | 10 00 01                   |          | 11.12                 | 7 11          |                                                                                                    | - 154 | F   |

# Polymorphism

- Problems:
  - Needs RWX
  - Decryption stub can be fingerprinted
  - After decryption, malware is not protected and plain in memory
  - Only helps to bypass initial memory scan and probably emulators giving up after the first x emulated instructions

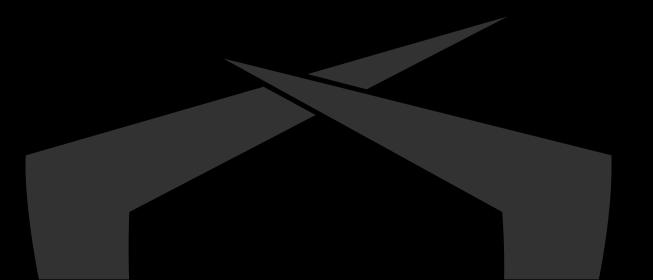

### Sleepmask

- Concept introduced by Cobaltstrike 3.12
- Core Idea:
  - Observation: A beacon mostly sleeps and waits for commands
  - Beacon obfuscates itself in memory while sleeping •

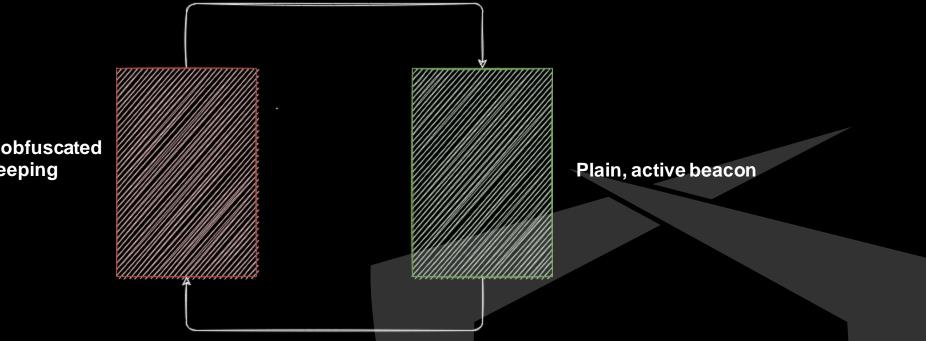

**Beacon obfuscated** while sleeping

#### **Sleepmask Limitations**

Problem:

Sleepmask itself can be fingerprinted (better customize this)

• Other memory artifacts (More later)

I like to use another concept

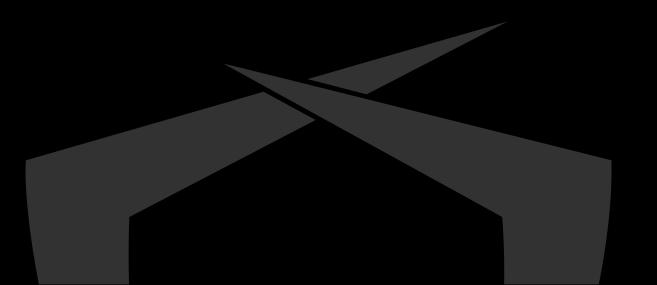

#### Keyless-Polymorphism

Idea is to change appearance of a program on instruction level

- No encoding / encryption
  - No RWX necessary
- Multiple ways:
  - Substitute instructions with sequence of equivalent instructions
  - Add useless instructions
  - Add complete trash and a jump over the trash

Unclear terminology: Polymorphism? Metamorphism?

In this talk: Keyless-Polymorphism :'D

# Keyless-Polymorphism – Substitutions

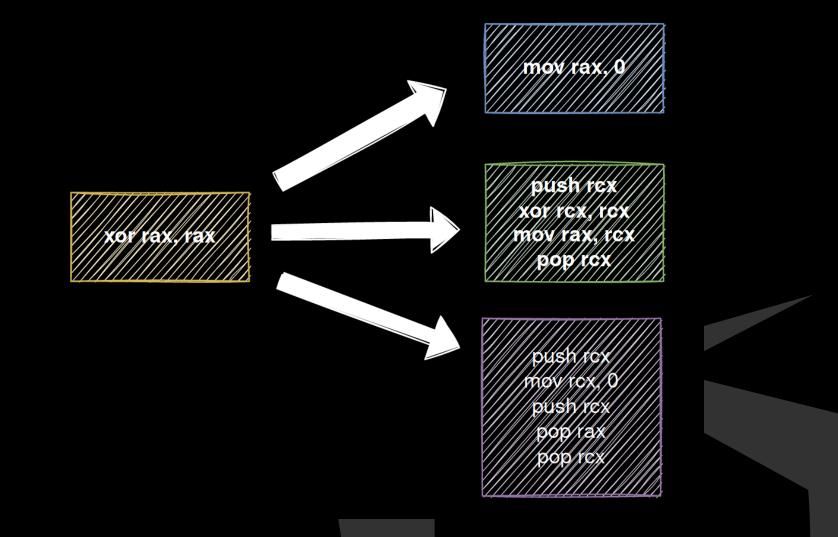

#### Keyless-Polymorphism – Substitutions

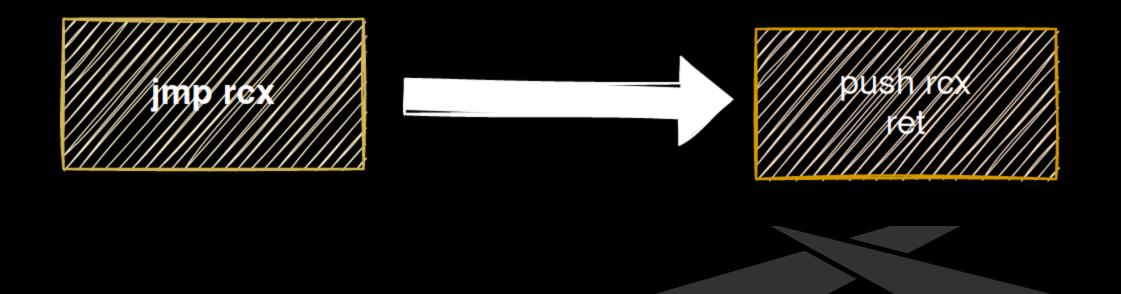

#### Keyless-Polymorphism – Substitutions

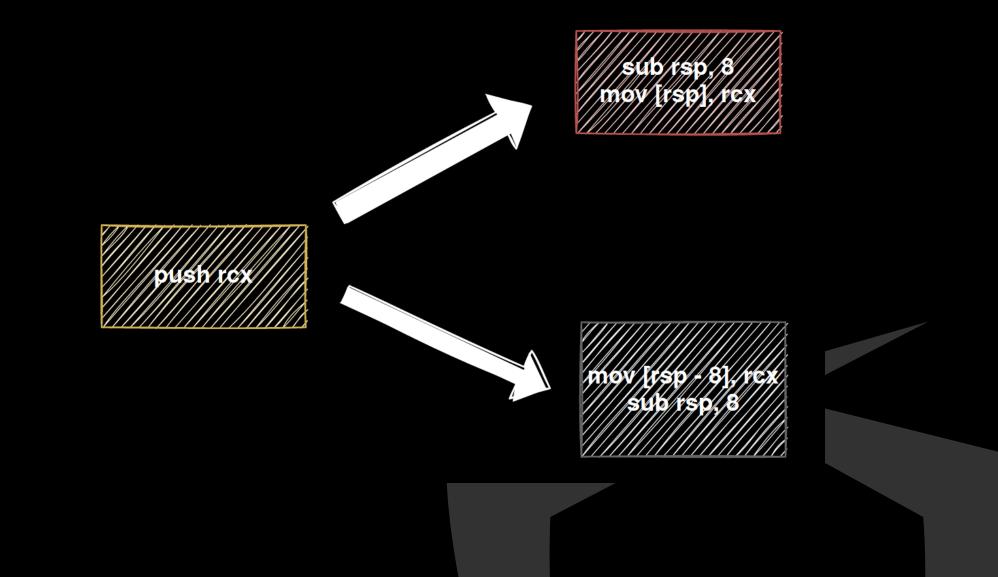

# Keyless-Polymorphism – Trash

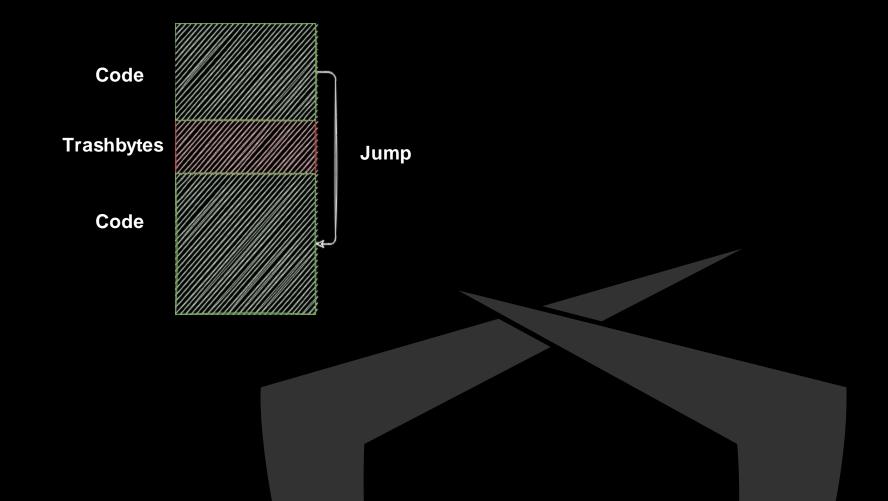

#### Keyless-Polymorphism – Result

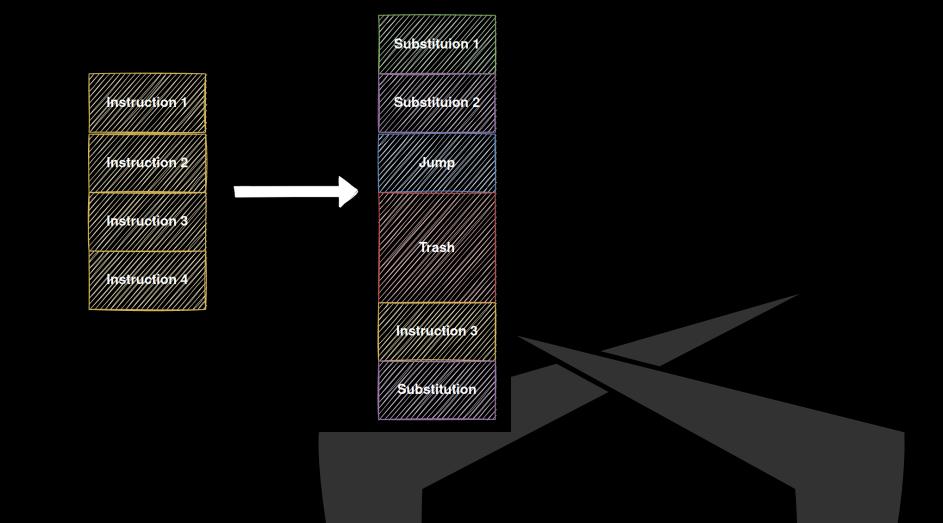

#### Keyless-Polymorphism

- Helps protecting your tools from automated memory scanners
- Powerful if enough instructions are substituted
- Needs source code!
- Makes payload significantly larger
- Strings and constants need to be encrypted/obfuscated additionally
- Doing this by hand is annoying ...
  - Better automate this

# Injected HelloWorld.bin

|                                          |                     |             |          | 🕎 Process Hacker [DESKTOP-4L7H0      | 39R\user]+  | (Administrator)       |                                           |          |                      |                |                               |                    |                |               |                                         |               |                                          | - [    |          |
|------------------------------------------|---------------------|-------------|----------|--------------------------------------|-------------|-----------------------|-------------------------------------------|----------|----------------------|----------------|-------------------------------|--------------------|----------------|---------------|-----------------------------------------|---------------|------------------------------------------|--------|----------|
|                                          |                     |             |          | Hacker View Tools Users Hel          | p           |                       |                                           |          |                      |                |                               |                    |                |               |                                         |               |                                          |        |          |
|                                          |                     |             |          | 💈 Refresh 🛛 🎲 Options 🛛 🃸 Find       | handles or  | r DLLs 🛛 אל System in | formation                                 |          | ×                    |                |                               |                    |                |               |                                         | she           | llco                                     |        |          |
|                                          |                     |             |          | Processes Services Network Disk      |             |                       |                                           |          |                      |                |                               |                    |                |               |                                         |               |                                          |        |          |
|                                          |                     |             | r.       | Name                                 | PID         | CPU I/O total         | Private b                                 | User na  | me                   |                | Descriptio                    | n                  |                |               |                                         |               | Session                                  | ID Net | work     |
|                                          |                     |             |          | ShellCodeRunner.exe                  | 4176        |                       | 1.56 MB                                   | DESKTO   | P-4L7HG              | R\user         |                               |                    |                |               |                                         |               |                                          | 18     |          |
|                                          | 1.1.4.04125125      |             |          |                                      | 199910      |                       |                                           |          |                      |                |                               | 1                  |                |               |                                         |               |                                          | 715    |          |
| ShellCodeRunner.ex                       | e (4176) Properties |             |          |                                      |             |                       |                                           | ShellCod | eRunner.e            | xe (4176)      | (0x192573                     | 10000 - 0          | )x 192573      | 11000)        |                                         |               | 3 <u>773</u> 3                           |        | $\times$ |
| eral Statistics Per<br>Hide free regions | formance Threads T  | oken Module | s Memory | Environment Handles GPU Dist         | k and Netwo | ork Comment           | 000                                       | 00010    | 00 48 89<br>55 48 81 | f4 5e<br>04 25 | 83 e4 f<br>c3 66 2<br>60 00 0 | e Of 1f<br>0 00 48 | 84 00<br>8b 40 | 00 00<br>18 4 | 0 00 00<br>1 <mark>89 ca</mark>         | .H^.1<br>eH%` | Е<br>н.@                                 | <br>A  | ^        |
| ase address                              | Type                | Size        | Protect  | Use                                  |             |                       | 202.0                                     |          |                      | 10 T T T T T   | 89 d9 6<br>85 c9 7            |                    |                | 0.01/21       |                                         |               |                                          |        |          |
| x85594fb000                              | Private: Commit     | 12 kB       | RW+G     | Stack (thread 19440)                 |             |                       | 000                                       | 00050    | 5f 48 89             | ca Of          | 1f 40 0                       | 0 44 8d            | 40 bf          | 66 43         | L 83 f8                                 | _H(           | 0.D.0.                                   | EA     |          |
| x85595fa000                              | Private: Commit     | 12 kB       |          | Stack (thread 7344)                  |             |                       |                                           |          |                      |                | 20 66 8                       |                    |                |               |                                         |               |                                          |        |          |
| x85596fb000                              | Private: Commit     | 12 kB       |          | Stack (thread 10300)                 |             |                       |                                           |          |                      |                | e2 0f b                       |                    |                |               |                                         |               |                                          |        |          |
| <19257300000                             | Private: Commit     | 8 kB        |          |                                      |             |                       |                                           |          | 15 ( 17 P) ( 19 P)   | 195 973        | 1f 40 0<br>01 c0 0            |                    | 2.72           |               |                                         |               |                                          |        |          |
| 19257310000                              | Private: Commit     | 4 kB        |          |                                      |             |                       |                                           |          | 17 2.5 .7.7          |                | 8b 09 4                       |                    |                | 122.00        |                                         |               |                                          |        |          |
| 7ff6b5da1000                             | Image: Commit       | 4 kB        |          | C:\Users\user\Desktop\ShellCodeRunn  | er\x64\Rele | ease\ShellCodeRunner. |                                           |          |                      | 1.1.1          | 00 45 3                       |                    | 1.2.2.2.2.2    | 2.7.1         | NGG 551                                 |               |                                          |        |          |
| 7ffa75f71000                             | Image: Commit       | 300 kB      |          | C:\Windows\System32\TextShaping.dl   |             |                       |                                           | 000000   | 41 54 41             | 89 d4          | 53 89 ci                      | b 48 83            | ec 38          | e8 41         | f ff ff                                 | ATAS          | H8                                       |        |          |
| (7ffa796c1000                            | Image: Commit       | 64 kB       |          | C:\Windows\System32\vcruntime140.o   |             |                       | (ANS/C)                                   |          |                      |                | 22 b9 7                       |                    |                |               |                                         |               |                                          |        |          |
| 7ffa7cdf1000                             | Image: Commit       | 708 kB      |          | C:\Windows\System32\TextInputFram    |             |                       |                                           |          |                      |                | c0 75 2                       |                    |                |               |                                         |               | 1.1.1.1.1.1.1.1.1.1.1.1.1.1.1.1.1.1.1.1. |        |          |
| 7ffa7fe61000                             | Image: Commit       | 476 kB      |          | C:\Windows\System32\WinTypes.dll     |             |                       |                                           |          |                      |                | 44 00 0                       |                    |                |               |                                         |               |                                          |        |          |
| 7ffa80671000                             | Image: Commit       | 1.764 kB    | 0.000    | C:\Windows\System32\CoreUICompon     | ents.dll    |                       |                                           |          |                      |                | e9 d6 0<br>e8 c6 0            |                    |                |               |                                         |               |                                          |        |          |
| 7ffa809e1000                             | Image: Commit       | 596 kB      |          | C:\Windows\System32\CoreMessaging    |             |                       |                                           |          |                      |                | 74 31 8                       |                    |                |               |                                         |               |                                          |        |          |
| 7ffa80ec1000                             | Image: Commit       | 376 kB      |          | C:\Windows\System32\uxtheme.dll      | 100         |                       |                                           |          |                      |                | 6e 65 7                       |                    |                |               |                                         |               |                                          |        |          |
| 7ffa813a1000                             | Image: Commit       | 16 kB       | 1000     | C:\Windows\System32\kernel.appcore   | .dll        |                       | 1000                                      |          |                      | 100 000        | 00 48 8                       |                    |                | - T. D. (T)   | 5 C C C C C C C C C C C C C C C C C C C |               |                                          |        |          |
| 7ffa82181000                             | Image: Commit       | 140 kB      |          | C:\Windows\System32\ntmarta.dll      | 0.00        |                       | 000                                       | 00150 (  | eb 2e 66             | Of 1f          | 44 00 0                       | 0 ba 6c            | 6c 00          | 00 48         | 8 8d 4c                                 | fD            | 11.                                      | H.L    |          |
| 7ffa83481000                             | Image: Commit       | 624 kB      |          | C:\Windows\System32\gdi32full.dll    |             |                       | 000                                       | 00160    | 24 24 c6             | 44 24          | 2e 00 4                       | 8 bb 55            | 73 65          | 72 33         | 3 32 2e                                 | \$\$.D\$.     | H.Use                                    | :32.   |          |
| ffa835c1000                              | Image: Commit       | 336 kB      |          | C:\Windows\System32\msvcp_win.dll    |             |                       |                                           |          |                      |                | 24 66 8                       |                    |                |               |                                         |               |                                          |        |          |
| 7ffa83871000                             | Image: Commit       | 1,108 kB    |          | C: \Windows\System32\KernelBase.dll  |             |                       | 1. C. C. C. C. C. C. C. C. C. C. C. C. C. |          |                      |                | 72 ff f                       |                    |                |               |                                         |               | 1021-1200 - E                            |        |          |
| 7ffa83b41000                             |                     | 1, 103 KD   |          | c. windows pystem 52 ytem elbase.dii |             |                       |                                           |          | 18 83 ec             |                |                               |                    |                |               | 10 2.T. T. T. T.                        | H8            |                                          |        |          |
|                                          | <                   |             |          |                                      |             |                       | 000                                       | 001a0 :  | ff ff ff             | 45 31          | c0 48 8                       |                    | 25 48          |               |                                         | E1.H          | 1                                        | 15+    | ~        |
|                                          |                     |             |          |                                      |             |                       | 12                                        | Re-read  | Wr                   | -              | Go to                         | 1                  | tes per ro     |               |                                         | 0             | e                                        | Close  | -        |

#### Injected HelloWorld.bin.SpiderPIC

| ShellCod  | eRunner.exe       | (14596) Proper | ties   |          |                                                                                                    |                                                                                                    |                   |                      | -        |                      | ×                                                                                                    |                   |                   |   |
|-----------|-------------------|----------------|--------|----------|----------------------------------------------------------------------------------------------------|----------------------------------------------------------------------------------------------------|-------------------|----------------------|----------|----------------------|----------------------------------------------------------------------------------------------------|-------------------|-------------------|---|
|           | GPU               |                |        | Disk and | d Network                                                                                                    | ¢                                                                                                    |                   | C                    | omment   |                      |                                                                                                    |                   |                   |   |
| General   | Statistics        | Performance    | e Tł   | nreads   | Token                                                                                                    | Modules                                                                                                    | Memor             | 9 Envi               | ronment  | Handle               | 6                                                                                                    |                   |                   |   |
| Hide free | e regions         |                |        |          |                                                                                                    |                                                                                                    |                   | String               | s        | Refresh              |                                                                                                    |                   |                   |   |
| Base addr | ess               | Туре           |        |          |                                                                                                    |                                                                                                    | Size              | Protect              | Use      | ^                    |                                                                                                    |                   |                   |   |
| 0xb4aa9ft | 0000              | Private: Comm  | it     |          |                                                                                                    |                                                                                                    | 12 kB             | RW+G                 | Stack (t | thread 163           |                                                                                                    |                   | ~                 |   |
| 0xb4aaaft |                   | Private: Comm  | 100    |          |                                                                                                    |                                                                                                    | 12 kB             | RW+G                 | 3 St. 1  | thread 187           |                                                                                                    |                   | ×                 |   |
| 0xb4aabft |                   | Private: Comm  | 65     |          |                                                                                                    |                                                                                                    | 12 kB             | RW+G                 | 10000    | thread 823           |                                                                                                    |                   | ~                 | ? |
| 0x21583a  |                   | Private: Comm  |        |          |                                                                                                    |                                                                                                    | 4 kB              | RWX                  |          |                      |                                                                                                    |                   |                   |   |
| 0x7ff730a | 91000             | Image: Commi   | t      | -        |                                                                                                    |                                                                                                    | ALR               | DV                   | Cullicon | alucarina            |                                                                                                    |                   |                   |   |
| 0x7ffa75f | 71000             | Image: Commi   |        | Shell    | CodeRun                                                                                                    | ner.exe (1459                                                                                                   | 6) (0x215         | 33af0000 - (         | 0x21583a | f1000)               |                                                                                                    | <u> </u>          |                   | × |
| 0x7ffa796 | 6c1000            | Image: Commi   |        | 1000000  |                                                                                                    | 1999 - 1997 - 1997 - 1997 - 1997 - 1997 - 1997 - 1997 - 1997 - 1997 - 1997 - 1997 - 1997 - 1997 - 1997 - 1997 - | 15 45 4 (14) (14) |                      |          | ana 2431             |                                                                                                    |                   |                   |   |
| 0x7ffa    | Moin              |                | X      | 0000000  | 0 48 0                                                                                                    | f 4c c9 48                                                                                                    | Of 4c             | db 4d Of             | 4f ff    | 48 Of 42             | 16 H.I                                                                                                    | .H.I.M.C.I        | Н.В.              | ~ |
| 0x7ffat   | NOT 1             |                | $\cap$ | 0000000  | COLUMN ST                                                                                                    |                                                                                                    |                   | 5e 4d Of             |          |                      |                                                                                                    | B.AVA^M.C.        |                   |   |
| 0x7ffa8   |                   |                |        | 0000002  |                                                                                                    |                                                                                                    |                   |                      |          |                      | and the second second sec | M.C.M.B.H         |                   |   |
| 0x7ffat   | Moin              |                |        | 0000003  |                                                                                                    |                                                                                                    |                   |                      |          |                      |                                                                                                    |                   |                   |   |
| 0x7ffa8   |                   |                |        | 0000004  |                                                                                                    |                                                                                                    |                   | ca 48 f7             |          |                      |                                                                                                    |                   | 100               |   |
| 0x7ffa8   |                   |                |        | 000000   | 1.73                                                                                                    | an and a second second                                                                                          |                   | 4f c0 48<br>44 db 48 |          | c9 48 0f<br>c9 eb 1d | 10000                                                                                                    | H.C.H.E           |                   |   |
| 0x7ffa8   | OK                | Cano           | el     | 0000000  | and the second second                                                                                                    |                                                                                                    |                   | 00 00 49             |          | b9 00 00             | 1000                                                                                                    |                   | 100 C 100 C 100 C |   |
| 0x7ffat   |                   |                |        | 0000008  | The second second second second second second second second second second second second second second second s                                                                                                    |                                                                                                    |                   | Of 49 ff             |          |                      | 12.52                                                                                                    |                   |                   |   |
| 0x7ffa835 | 5c1000            | Image: Commi   | t      | 000000   | Contract of the second second s | f 4c ff 4d                                                                                                    | 87 c9             | 4d Of 42             |          |                      | 11.15 Based                                                                                                    | MM.B.M            |                   |   |
| 0x7ffa838 | 87 (102 (202 - 1) | Image: Commi   |        | 000000a  | a0 0f 4                                                                                                    | 9 ff cd 57                                                                                                    | ba 0e             |                      | 48 f7    | df 4d 31             | ed .I.                                                                                                    | H.                | .M1.              |   |
| 0x7ffa83b |                   | <              |        | 0000001  |                                                                                                    | d 87 ff 90                                                                                                    |                   | Of 42 e4             |          |                      | ALC: NOT THE REAL PROPERTY OF                                                                                                    | M.B.H.(           |                   |   |
|           |                   | <              |        | 0000000  | 10 To 10                                                                                                    | d Of 47 e4                                                                                                    |                   | Of 4c c9             |          | e4 f0 eb             |                                                                                                    | GM.L.H.           |                   |   |
|           |                   |                |        | 0000000  | 1. 1. 1. 1. 1. 1. 1. 1. 1. 1. 1. 1. 1. 1                                                                                                    | d 89 ed 41                                                                                                    | 5d 48             | 89 c9 4d             |          |                      | 12.2                                                                                                    | A]HM1.1           |                   |   |
|           |                   |                |        | 0000000  | and the second                                                                                                    | c 20 eb 17<br>3 e9 36 41                                                                                        | 5e 4d<br>59 49    | 31 db 48<br>f7 da 4d |          |                      | 1 (C. 16)                                                                                                    | ^M1.H1.:<br>6AYIM |                   |   |
|           |                   |                | _      | 0000001  |                                                                                                    | is es so 41<br>is 17 48 17                                                                                      |                   |                      |          |                      |                                                                                                    |                   | AIT               |   |

#### Recap

- We gained a handle in a stealthy way
- Defeated userland hooks while still using Ntdll.dll
- Defeated scanners using keyless-polymorphism
- Infected processes leave a lot of other IOCs ....

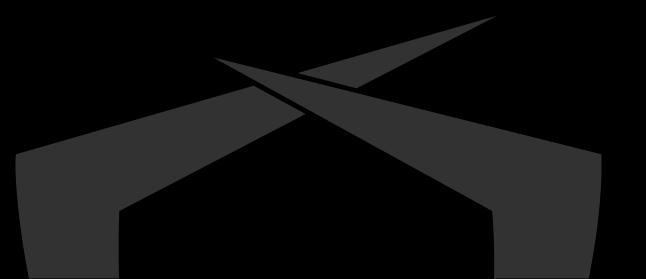

# **Suspicious Artifacts**

# Windows has roughly three types of memory

- Private: Heap, Stack
- Mapped: File mapping, IPC ..
- Image: Executables (DLL/EXE)
- Usually only Image committed memory is executable
- Exceptions: Managed Code like C# due to JIT ;-)

| 📕 notepa                     | d.exe (12                    | 200) Propertie | 25       |       |         |        |             |                |                           |                                     |                             |  |  |  |
|------------------------------|------------------------------|----------------|----------|-------|---------|--------|-------------|----------------|---------------------------|-------------------------------------|-----------------------------|--|--|--|
| General S                    | Statistics                   | Performance    | Threads  | Token | Modules | Memory | Environment | Handles        | GPU                       | Disk and Network                    | Comment                     |  |  |  |
| ⊡ Hide fr                    | ree region                   | s              |          |       |         |        |             |                |                           |                                     |                             |  |  |  |
| Base ad                      | ldress                       | Туре           |          |       |         |        |             | Size           | Protect                   | Use                                 |                             |  |  |  |
| 0x4951b                      | b6c000                       | Private        | : Commit |       |         |        |             | 12 kB          | RW+G                      | Stack (thread 13                    | 3420)                       |  |  |  |
| 0x4951b                      | bec000                       | Private        | : Commit |       |         |        |             | 12 kB          | RW+G                      | Stack (thread 49                    | 996)                        |  |  |  |
| 0x49510                      | c6c000                       | Private        | : Commit |       |         |        |             | 12 kB          | RW+G                      | Stack (thread 78                    | 360)                        |  |  |  |
| 0x4951c                      | cec000                       | Private        | : Commit |       |         |        |             | 12 kB          | RW+G                      | Stack (thread 18                    | 3124)                       |  |  |  |
| 0x7ff73                      | 88e1000                      | Image:         | Commit   |       |         |        |             | 148 kB         | RX                        | C:\Windows\Sys                      | stem32\notepad.exe          |  |  |  |
| 0x7ffa6                      | 0x7ffa65591000 Image: Commit |                |          |       |         |        |             | 540 kB         | RX                        | C:\Windows\Sys                      | stem32\efswrt.dll           |  |  |  |
| 0x7ffa6                      | 7891000                      | Image:         | Commit   |       |         |        | 1           | .932 kB        | RX                        | C:\Windows\Win                      | nSxS\amd64_microsoft.window |  |  |  |
| 0x7ffa7                      | 2671000                      | Image:         | Commit   |       |         |        |             | 256 kB         | RX                        | C:\Windows\Sys                      | stem32\oleacc.dll           |  |  |  |
| 0x7ffa7                      | 75f31000                     | Image:         | Commit   |       |         |        |             | 76 kB          | RX                        | C:\Windows\Sys                      | stem32\mpr.dll              |  |  |  |
| 0x7ffa7                      | 75f71000                     | Image:         | Commit   |       |         |        |             | 300 kB         | RX                        | C:\Windows\System32\TextShaping.dll |                             |  |  |  |
| 0x7ffa7                      | 8311000                      | Image:         | Commit   |       |         |        |             | 672 kB         | RX                        | C:\Windows\Sys                      | stem32\MrmCoreR.dll         |  |  |  |
| 0x7ffa7                      | cdf1000                      | Image:         | Commit   |       |         |        |             | 708 kB         | RX                        | C:\Windows\Sys                      | stem32\TextInputFramework.d |  |  |  |
| 0x7ffa7                      | e7e1000                      | Image:         | Commit   |       |         |        | 1           | .420 kB        | RX                        | C:\Windows\Sys                      | stem32\twinapi.appcore.dll  |  |  |  |
| 0x7ffa7                      | 7fe61000                     | Image:         | Commit   |       |         |        |             | 476 kB         | RX                        | C:\Windows\Sys                      | stem32\WinTypes.dll         |  |  |  |
| 0x7ffa8                      | 80671000                     | Image:         | Commit   |       |         |        | 1           | .764 kB        | RX                        | C:\Windows\Sys                      | stem32\CoreUIComponents.dll |  |  |  |
| 0x7ffa8                      | 09e1000                      | Image:         | Commit   |       |         |        |             | 596 kB         | RX                        | C:\Windows\Sys                      | stem32\CoreMessaging.dll    |  |  |  |
| 0x7ffa8                      | 0ec1000                      | Image:         | Commit   |       |         |        |             | 376 kB         | RX                        | C:\Windows\Sys                      | stem32\uxtheme.dll          |  |  |  |
| 0x7ffa813a1000 Image: Commit |                              |                |          |       |         | 16 kB  | RX          | C:\Windows\Sys | stem32\kernel.appcore.dll |                                     |                             |  |  |  |
| 0x7ffa8                      | 15a 1000                     | Image:         | Commit   |       |         |        | 5           | .688 kB        | RX                        | C:\Windows\Svs                      | tem32\windows.storage.dll   |  |  |  |

When injecting, we obviously need to allocate executable memory in remote process

- Problem: How to get executable memory?
- Memory Scanners like <u>Moneta</u> by <u>@\_forrestorr</u> reliably detect abnormal memory allocations

https://github.com/forrest-orr/moneta/

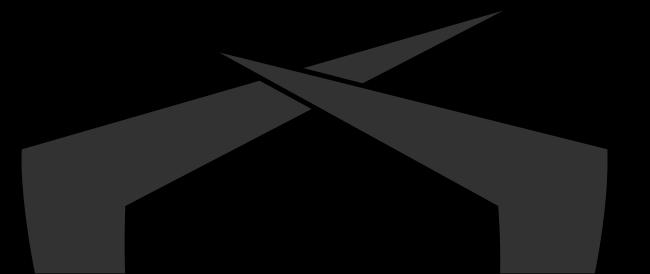

- VirtualAllocEx or NtMapViewOfSection can be used
- Problem: Executable, but private/mapped memory
- Abnormal, definitely an IOC to check

| ShellCode                | eRunner.exe | (18704) Propertie                  | 25        |         |         |                    | -             |                                                                        |                                                                                  |
|--------------------------|-------------|------------------------------------|-----------|---------|---------|--------------------|---------------|------------------------------------------------------------------------|----------------------------------------------------------------------------------|
|                          | GPU         |                                    | Disk and  | Network |         |                    | Comme         | ent                                                                    |                                                                                  |
| General                  | Statistics  | Performance                        | Threads T | Token   | Modules | Memory             | Environme     | ent Handles                                                            |                                                                                  |
| ⊡ Hide free              | regions     |                                    |           |         |         |                    | Strings       | Refresh                                                                |                                                                                  |
| Base addre               | ess         | Туре                               |           |         |         | Size               | Protect Use   | ^                                                                      |                                                                                  |
| 0x1d36247<br>0x1d36248   | 0.000       | Private: Commit<br>Private: Commit |           |         |         | 8 kB  <br>4 kB     | 120020        |                                                                        |                                                                                  |
| 0x7ff6ac34<br>0x7ffa75f7 | 71000       | Image: Commit<br>Image: Commit     | Moin      |         | ×       | 4 kB  <br>300 kB   | xx /          |                                                                        | .\Moneta64.exe -m ioc -p 1100                                                    |
| 0x7ffa796c<br>0x7ffa7cdf | f1000       | Image: Commit<br>Image: Commit     | Moin      |         |         | 708 kB             |               | / ` / _ ` /<br>( <_> )                                                 |                                                                                  |
| 0x7ffa7fe6<br>0x7ffa8067 | 71000       | Image: Commit<br>Image: Commit     | 2         |         |         | 476 kB             | RX            | \/                                                                     | V V                                                                              |
| 0x7ffa809e               | c1000       | Image: Commit<br>Image: Commit     | OK        | Car     | ncel    | 596 kB  <br>376 kB | RX            | v1.0   Forrest                                                         | 2620                                                                             |
| 0x7ffa813a<br>0x7ffa8218 |             | Image: Commit<br>Image: Commit     |           |         |         | 16 kB  <br>140 kB  | RX 0x00       | 0002F4E3640000:                                                        |                                                                                  |
|                          |             |                                    |           |         |         |                    | 000×00<br>0×0 | 000002F4E364000<br>0002F4E3650000<br>000002F4E365000<br>007FF6AC340000 | 1000   Private<br>001000   RWX   0x00000000   Abnormal private executable memory |

... scan completed (0.344000 second duration)

# DLL Hollowing: Load an unused DLL Replace .text segment with your code

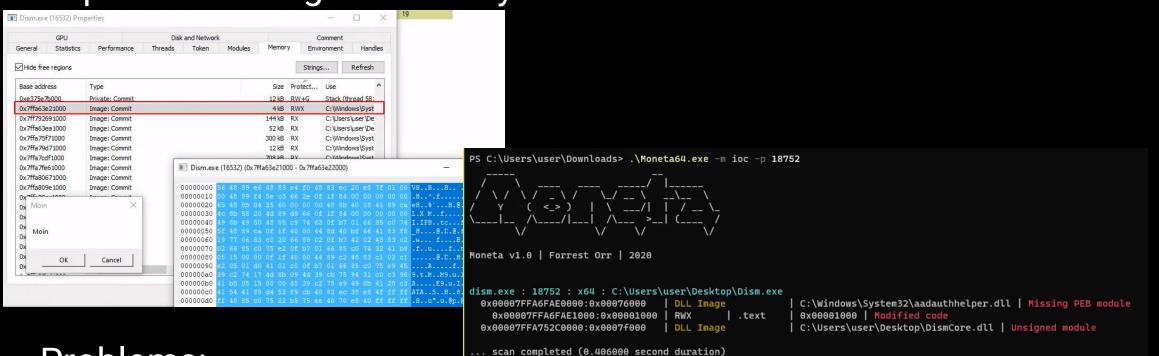

#### Problems:

- .text segment in memory is not the same as on disk
- Loaded DLL is not listed in import address table (IAT)

#### **Bypassing Memory Scanners using ROP**

- Memory scanners can be bypassed by changing page permissions
- Idea is to mark beacons page as PAGE\_NO\_ACCESS or PAGE\_READ\_ONLY while Sleeping
- Problem: How to mark own code as non executable ... while executing?
- Return Oriented Programming is the answer!
- Use Stack Pivoting and existing small code snippets from Ntdll.dll

#### **ROP ROP ROP**

# Beacons Sleep() most of the time

Waiting for new commands

Idea: Before sleeping carefully set up a ROPChain calling:

- VirtualProtect(AddressBeacon, IenBeacon, PAGE\_NO\_ACCESS, pDword);
- Sleep(5000);

VirtualProtect(AddressBeacon, lenBeacon, PAGE\_EXECUTE\_READ, pDword);

# Original Idea: Gargoyle (x86 + Relies on APC)

https://labs.withsecure.com/blog/experimenting-bypassing-memory-scanners-with-cobalt-strike-and-gargoyle/

#### Set up ROP Chain on stack before Sleeping

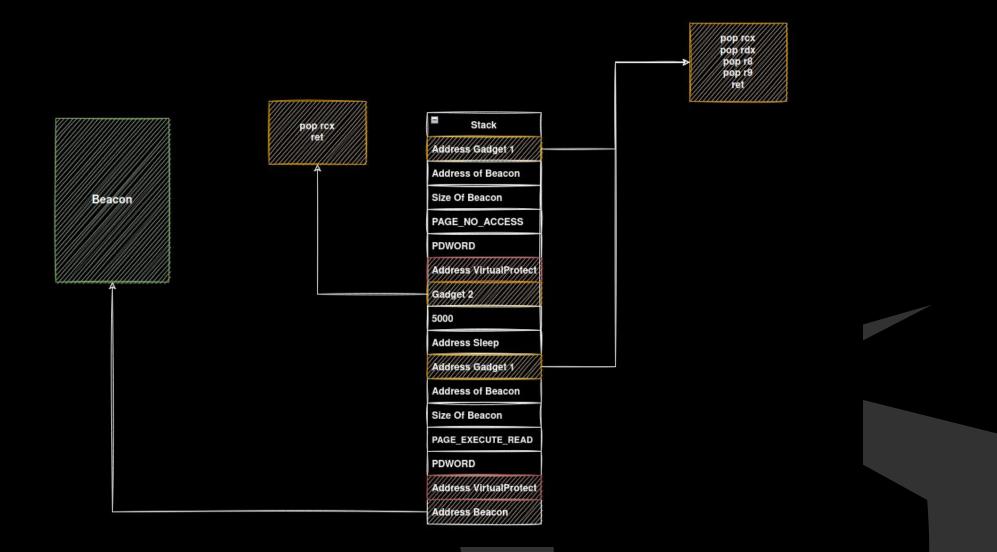

#### **ROPPED To VirtualProtect(AddrBeacon, PAGE\_NO\_ACCESS...**

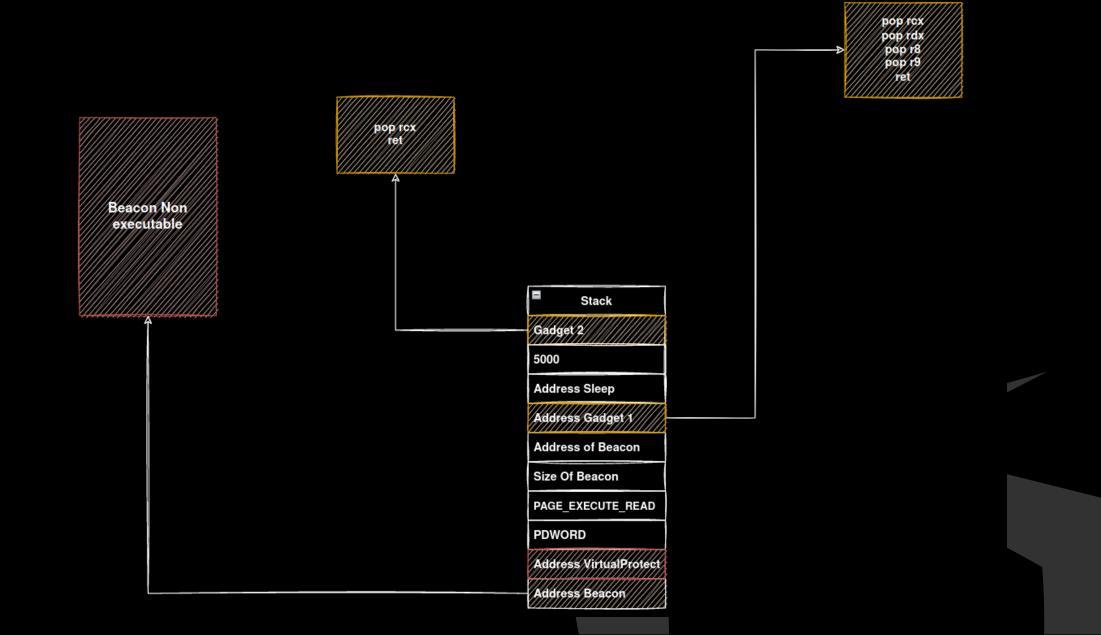

#### Ropped To Sleep(5000)

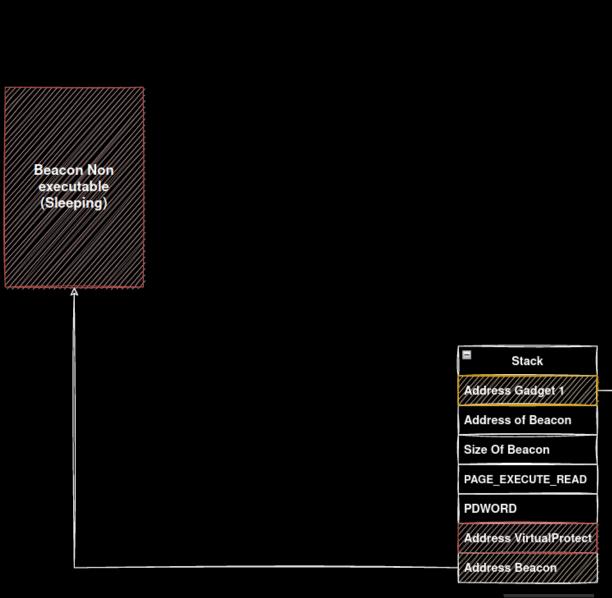

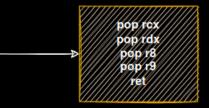

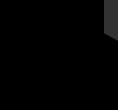

#### Ropped To VirtualProtect(AddrBeacon, PAGE\_EXECUTE\_READ ...

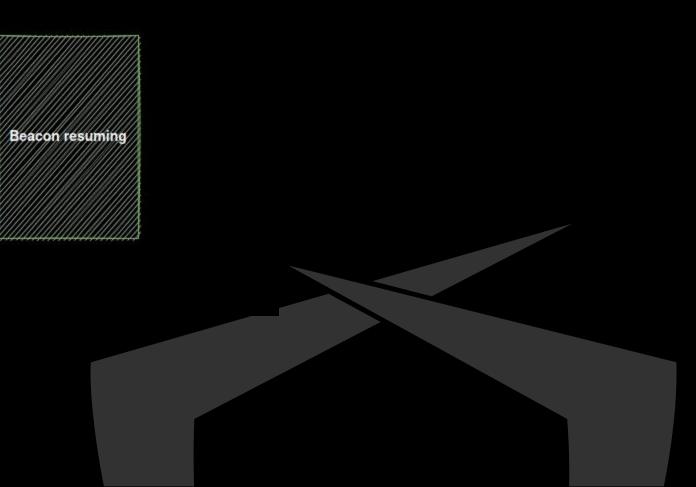

#### DeepSleep

| 🔿 🗷 Administrator: Windows Powe 🗙 🗾 Administrator: Windows Power 🗙 🕂 🔶 — 🗆 🗆              | notepad   | d.exe (11300) P | Properties  |            |             |         |        | _               |            |
|-------------------------------------------------------------------------------------------|-----------|-----------------|-------------|------------|-------------|---------|--------|-----------------|------------|
| Fil Netword BTD: 11200                                                                    |           | GPU             |             | Dis        | k and Netwo | rk      |        | Commer          | nt         |
| [+] Notepad PID: 11300<br>[*] Created section: 0x000000000000000000                       | General   | Statistics      | Performance | Threads    | Token       | Modules | Memory | Environmer      | nt Handles |
| [*] Mapped section locally: 0x0000015CC10E0000                                            | ⊡ Hide fr | ee regions      |             |            |             |         |        | Strings         | Refresh    |
| <pre>[*] Mapped section remote: 0x000002643E210000 [*] NtQueueApcThread successfull</pre> | Base add  | fress           |             | Type       |             |         |        | Size Protection | <b>^</b>   |
| [*] Resumed thread                                                                        | 0x7ffe8   |                 |             | Image: Co  | nmit        |         |        | 4 kB RW         |            |
| PS / // Noneta64.exe -m ioc -p 11300                                                      | 0x7ffe80  |                 |             | Image: Co  |             |         |        | 8 kB RW         |            |
| PS \nonecao4.exe -== 10C -> 11300                                                         | 0x7ffe80  |                 |             | Image: Co  |             |         |        | 12 kB RW        |            |
| ,, ,,                                                                                     | 0x7ffe8   |                 |             | Image: Co  |             |         |        | 4 kB RW         |            |
| /                                                                                         | 0x7ffe8   |                 |             | Image: Co  |             |         |        | 4 kB RW         |            |
|                                                                                           | 0x7ffe8d  | c99f000         |             | Image: Co  | ommit       |         |        | 8 kB RW         |            |
| / Y ( <-> )   \/    / \_                                                                  | 0x7ffe8d  | c9a4000         |             | Image: Co  | ommit       |         |        | 8 kB RW         |            |
| \I /\I/\ >I ( /                                                                           | 1         |                 | ×           | Image: Co  | ommit       |         |        | 4 kB RW         |            |
|                                                                                           |           |                 |             | Image: Co  | ommit       |         |        | 4 kB RW         |            |
|                                                                                           |           |                 |             | Image: Co  | ommit       |         |        | 24 kB RW        |            |
| Moneta v1.0   Forrest Orr   2020                                                          | 1         |                 |             | Image: Co  | ommit       |         |        | 4 kB RW         |            |
|                                                                                           |           |                 |             | Image: Co  | ommit       |         |        | 36 kBRW         |            |
|                                                                                           |           | 01              | Connect     | Private: C |             |         |        | 12 kB RW +G     | _          |
| notepad.exe : 11300 : x64 : C:\Windows\System32\notepad.exe                               |           | OK              | Cancel      | Private: C |             |         |        | 12 kB RW +G     |            |
| 0x000002643E210000:0x00002000   Mapped   Page File                                        | UX970C3   |                 |             | Private: C |             |         |        | 12 kB RW +G     |            |
| 0x000002643E2100000:0x00002000   RX   0x00000000   Abnormal mapped executable memory      | 0x97dc3   |                 |             | Private: C |             |         |        | 12 kB RW+G      |            |
|                                                                                           | 0x2643e   |                 |             | Mapped: (  | Commit      |         |        | 8 kB RX         | ~          |
| scan completed (0.312000 second duration)                                                 | 0x7ff61f  |                 |             | <          |             |         |        |                 | >          |

PS (

\Moneta64.exe -m ioc -p 11300

... scan completed (0.328000 second duration)

|         | GPU            |          |         | Disk a    | and Network |         |             | Comment      |            |  |  |  |  |  |
|---------|----------------|----------|---------|-----------|-------------|---------|-------------|--------------|------------|--|--|--|--|--|
| General | Statistics     | Performa | ance Th | nreads    | Token       | Modules | Memory      | Environmer   | nt Handles |  |  |  |  |  |
| ⊡ Hide  | free regions   |          |         |           |             |         |             | Strings      | Refresh    |  |  |  |  |  |
| Base a  | ddress         |          | Ту      | /pe       |             |         | Siz         | e Protection | n ^        |  |  |  |  |  |
| 0x7df   | 0x7df5fed60000 |          |         |           | served      |         | 40,093,216. |              |            |  |  |  |  |  |
| 0x7dfl  | 8dee9000       |          | Ma      | apped: Re | served      |         | 1,040       | B            |            |  |  |  |  |  |
| 0x7dfl  | 8dff3000       |          | Ma      | apped: Re | served      |         | 2,106,711,. |              |            |  |  |  |  |  |
| 0x7ff5  | d5738000       |          | Ma      | apped: Re | served      |         | 518,656     | B            |            |  |  |  |  |  |
| 0x7ff5  | f72d6000       |          | Ma      | apped: Re | served      |         | 94,760      | B            |            |  |  |  |  |  |
| 0x264   | 3e210000       |          | Ma      | apped: Co | mmit        |         | 81          | dB NA        |            |  |  |  |  |  |
| 0x7df   | ife360000      |          | Ma      | apped: Co | mmit        |         | 188         | B NA         |            |  |  |  |  |  |
| 0x7df   | ifec2d000      |          | Ma      | apped: Co | mmit        |         | 1,012       | B NA         |            |  |  |  |  |  |

#### POC: DeepSleep

<u>https://github.com/thefLink/DeepSleep/</u>

#### Alternatives

•••

Many other implementations using various techniques:

- <u>https://github.com/Cracked5pider/Ekko</u>
- <u>https://github.com/SecIdiot/FOLIAGE/</u>

Idea is always the same: change page permissions while sleeping

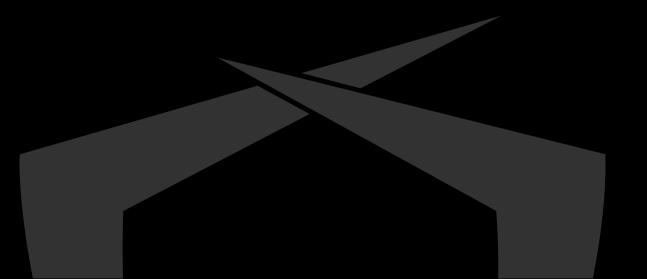

# **Really Necessary?**

| PS C:\Users\user\Downloads> .\Monet                                                      | a64.exe -m ioc -p 4328 |                                                      |
|------------------------------------------------------------------------------------------|------------------------|------------------------------------------------------|
| / ```\/```/``/``<br>/ ``\ / `\/ _`\/ `\/ ``\_/<br>/ `Y `( <_>`)   `\/ <br>`  /\/!! _/\ > | <br>/ \_<br>( /<br>_/  |                                                      |
| Moneta v1.0   Forrest Orr   2020                                                         |                        |                                                      |
|                                                                                          |                        |                                                      |
| firefox.exe : 4328 : x64 : C:\Prog                                                       | am Files\Mozilla Firef | ox\firefox.exe                                       |
|                                                                                          | Mapped   Page File     |                                                      |
| 0x0000000008B0000:0x00001000                                                             |                        | Abnormal mapped executable memory                    |
| 0x0000000088B0000:0x00010000                                                             | Private                |                                                      |
| 0x0000000088B0000:0x00001000                                                             | RX   0x0000000         | Abnormal private executable memory                   |
| 0x000001FA08930000:0x00010000                                                            | Private                |                                                      |
| 0x000001FA08933000:0x00001000                                                            | RX   0x0000000         | Abnormal private executable memory                   |
| 0x000001FA089D0000:0x00010000                                                            | Private                |                                                      |
| 0x000001FA089D0000:0x00001000                                                            | RX   0x0000000         | Abnormal private executable memory                   |
| 0x00007FF6A9920000:0x000a0000                                                            | EXE Image              | C:\Program Files\Mozilla Firefox\firefox.exe         |
| 0x00007FF6A9920000:0x00001000                                                            | R   Header             | 0x00001000   Primary image base   Modified PE header |
| 0x00007FFA854C0000:0x000bd000                                                            | DLL Image              | C:\Windows\System32\kernel32.dll                     |
| 0x00007FFA854C1000:0x0007e000                                                            | RX  .text              | 0x00001000   Modified code                           |
| 0x00007FFA85D70000:0x001f5000                                                            | DLL Image              | C:\Windows\System32\ntdll.dll                        |
| 0x00007FFA85D71000:0x0011b000                                                            | RX  .text              | 0x00005000   Modified code                           |
| 0x00007FFA85D71000:0x0011b000                                                            | RX   PAGE              | 0x00005000   Modified code                           |
| 0x00007FFA85D71000:0x0011b000                                                            | RX   RT                | 0x00005000   Modified code                           |
| scan completed (1.047000 second                                                          | duration)              |                                                      |

#### **Memory Artifacts - False Positives**

Memory artifacts alone are a good first indicator

- But have way too many false positives
- Anti exploit techniques (Browser like to hook CreateThread)
- Can be bypassed using Gargoyle-like techniques
- Need more metrics to identify infected processes

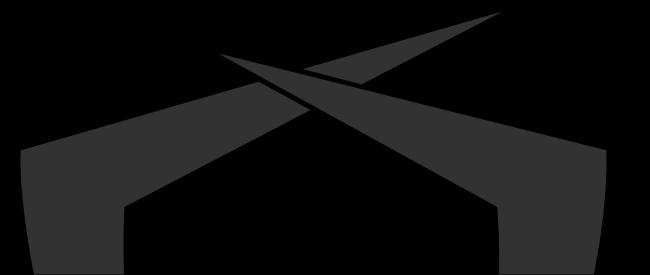

#### **Artifacts – Suspicious Thread States**

- Beacons spend most of the time waiting for new commands
- Developers tend to use Sleep() to make their beacons wait
   Sleep (Kernel32.dll) is a wrapper for NtDelayExecution (Ntdll.dll)
- Sleep sets thread in special waiting state: DelayExecution
- Some stats of a random Windows 10 machine:
  - ~1500 Threads
  - ~ ~ 20 Threads have state: DelayExecution (Probably beacons)
- Too many to check, need even more metrics

#### **Artifacts – Suspicious Callstacks**

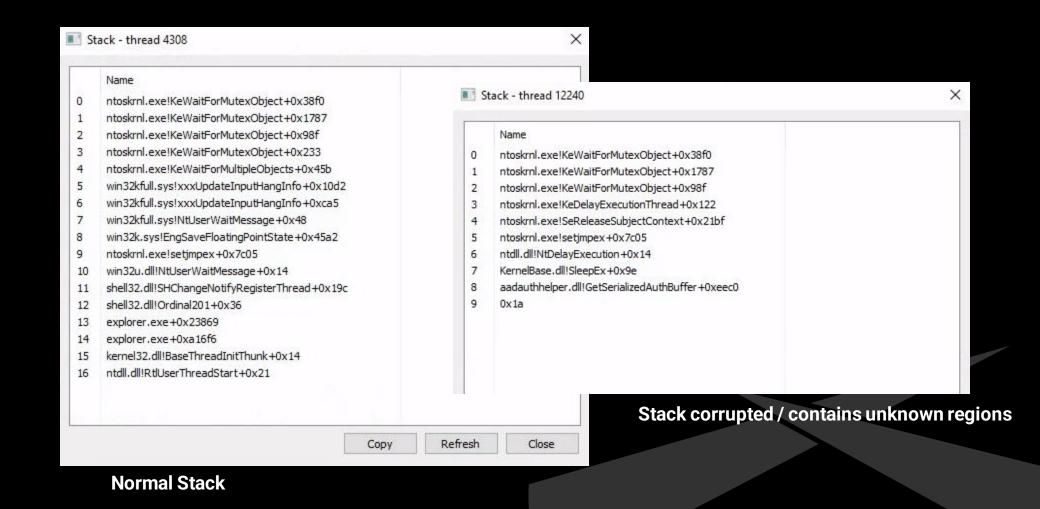

#### **Artifacts – Suspicious Callstacks**

- Deepsleep's stack is abnormal
- Calltrace is broken
- VirtualProtect calls Sleep!?

| notepad.exe (11300) Properties                                                                                                    | Stack - thread 10368                                                                                                    | : |
|----------------------------------------------------------------------------------------------------|----------------------------------------------------------------------------------------------------|---|
| GPU<br>General Statistics Performance                                                                                                    | Threa 0 Name<br>0 ntoskrnl.exe!KeWaitForSingleObject+0x38f0<br>1 ntoskrnl.exe!KeWaitForSingleObject+0x1787                                                                                                    | ^ |
| TID     Cycles     Start address       10368     notepad.exe+0x24050       1804     ntdll.dll!TpReleaseClear       6224     ntdll.dll!TpReleaseClear                                                                                                    | anupGrot       4       ntoskrnl.exe!SeReleaseSubjectContext+0x217f         anupGrot       5       ntoskrnl.exe!setjmpex+0x7cc8         6       ntdll.dll!NtDelayExecution+0x14         7       KernelBase.dll!SleepEx+0x9e         8       ntdll.dll!RtlSetUserValueHeap+0xd51         9       ntdll.dll!RtRetrieveNtUserPfn+0x420         10       kernel32.dll!VirtualProtect         11       ntdll.dll!RtlSetUserValueHeap+0xd51         12       0x2643e210095         13       0x97dc27ed30 |   |
| Start module:       C:\Windows\System32\notepad         Started:       11:32:06 PM 5/24/2022         State:       Wait:WrUserRequest       Priority:         Kernel time:       00:00:01.046       Base pri         User time:       00:00:00.156       I/O prior         Context switches:       18,285       Page pri         Cycles:       4,729,695,613       Ideal pri | 16         kernel32.dll!VirtualProtect           17         0x2000           riority:         18         0x2643e210000           riority:         19         0x97dc27ed02           prity:         20         user32.dll!MB_GetString+0x2f                                                                                                    |   |
| 5/24/2022 11-31 PM                                                                                                    | 24 0x97dc27ed10<br>25 0x1d<br>26 kernel32.dll!VirtualProtect                                                                                                    |   |

#### **Artifacts – Putting it all together**

Ouestion: Out of the ~1500 Threads, how many

- A) Are in state: DelayExecution
- B) Have a stacktrace to DelayExecution containing unknown/tampered regions?
- Answer: Only one. And it is a beacon

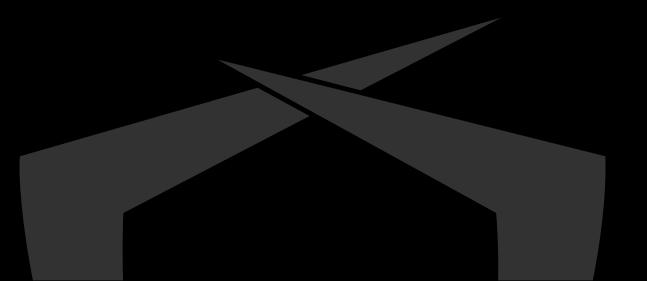

#### **Hunt-Sleeping-Beacons**

# Created a tool to automate these steps

- Hunt-Sleeping-Beacons
  - Enumerates threads in DelayExecution
  - Checks callstack for unknown regions and replaced .text sections

[!] Suspicious Process: beacon.exe (5296)

[\*] Thread (2968) has State: DelayExecution and uses potentially stomped module

[\*] Potentially stomped module: C:\Windows\SYSTEM32\xpsservices.dll

NtDelayExecution -> C:\Windows\SYSTEM32\ntdll.dll SleepEx -> C:\Windows\System32\KERNELBASE.dll DllGetClassObject -> C:\Windows\SYSTEM32\xpsservices.dll

[\*] Suspicious Sleep() found
[\*] Sleep Time: 5s

#### <u>https://github.com/thefLink/Hunt-Sleeping-Beacons/</u>

#### Hunt-Sleeping-Beacons: DeepSleep

[!] Suspicious Process: ShellCodeRunner.exe (14132)

[\*] Thread (10648) has State: DelayExecution and abnormal calltrace:

|                                        | \Windows\SYSTEM32\ntdll.dll                   |
|----------------------------------------|-----------------------------------------------|
| ,                                      | System32\kernelbase.dll                       |
|                                        | C:\Windows\SYSTEM32\ntdll.dll                 |
|                                        | > C:\Windows\SYSTEM32\ntdll.dll               |
|                                        | indows\System32\kernel32.dll                  |
| RtlSetUserValueHeap ->                 | C:\Windows\SYSTEM32\ntdll.dll                 |
| 0x000001DFD33F0095 ->                  | Unknown module                                |
| 0x000000A7DD6FF6F0 ->                  | Unknown module                                |
| 0x000000A7DD6FF6C4 ->                  | Unknown module                                |
| Sleep -> C:\Windows\Sy                 | stem32\kernel32.dll                           |
| VirtualProtect -> C:\W                 | indows\System32\kernel32.dll                  |
| 0x0000000000002000 ->                  | Unknown module                                |
| 0x000001DFD33F0000 ->                  | Unknown module                                |
| 0x0000000A7DD6FF6C2 ->                 | Unknown module                                |
| MB_GetString -> C:\Win                 | dows\System32\User32.dll                      |
| 0x000001DFD33F0882 ->                  | Unknown module                                |
| 0x0000000000000001 ->                  | Unknown module                                |
| 0x000000000000000A4 ->                 | Unknown module                                |
| 0x0000000A7DD6FF6D0 ->                 | Unknown module                                |
| 0x0000000000000001 ->                  |                                               |
| VirtualProtect -> C:\W                 | indows\System32\kernel32.dll                  |
| Sleep -> C:\Windows\Sy                 |                                               |
|                                        | <pre>&gt; C:\Windows\SYSTEM32\ntdll.dll</pre> |
|                                        | <pre>&gt; C:\Windows\SYSTEM32\ntdll.dll</pre> |
| 0x0000004000001000 ->                  |                                               |
| 0x00000000000020000 ->                 |                                               |
| 0x0000100000000009 ->                  |                                               |
| 0x0000000000010000 ->                  |                                               |
| 0x00007FFFFFFFFFFFF ->                 |                                               |
| 0x00000000000000FF ->                  |                                               |
| 0x000021D80000008 ->                   |                                               |
| 0x9E0D000600010000 ->                  |                                               |
| 0x000000000000000000000000000000000000 |                                               |
| 0x0000001DFD32B2E30 ->                 |                                               |
| 0x0000001DFD32B2E30 ->                 |                                               |
| 0x000000000000000000000000000000000000 |                                               |
| 0X0000000000000044 ->                  | Unknown module                                |

[\*] Suspicious Sleep() found
[\*] Sleep Time: 0s

Callstacks and Threadstates – Bypass and False positives

False positives: Updater, Crappy C# Applications

- Easy bypasses for Hunt-Sleeping-Beacons:
  - Spoof callstack [1]

Do not use Sleep to wait between callbacks

```
DWORD dwSuccess = FAIL;
LARGE_INTEGER due = { 0 };
HANDLE hTimer = CreateWaitableTimerA(NULL, FALSE, NULL);
if (hTimer == NULL)
  goto exit;
due.QuadPart = (LONGLONG)5 * -10000000;
dwSuccess = SetWaitableTimerEx(hTimer, &due, 0, NULL, NULL, NULL, 0);
if (dwSuccess == FAIL)
  goto exit;
WaitForSingleObject(hTimer, INFINITE);
```

- Sets thread in Wait:UserRequest. Way more common
- [1] <u>https://www.unknowncheats.me/forum/anti-cheat-bypass/268039-x64-return-address-spoofing-source-explanation.html</u>
- 73

### **Artifacts Summary**

- Callstacks leave significant IOCs
  - Not only applies to NtDelayExecution but also other Syscalls
- Memory scanners can be fully bypassed using Gargoyle like techniques
- C2 coders should avoid Sleep()
  - Internally, I use a modified version of DeepSleep using CreateWaitableTimer(); SetWaitableTimer(); WaitForSingleObject()

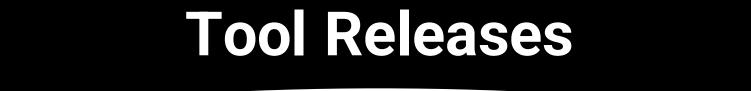

#### **Metamorphism – SpiderPIC**

# Releasing SpiderPIC

- Automates Keyless-Polymorphism to .asm files
  - Instruction substitution
  - Useless instructions
  - Trash and jump over trash

x86\_64-w64-mingw32-gcc src/WS.c -Wall -m64 -ffunction-sections -fno-asynchronous-unwind-tables -nostdlib -fno-ident -O2 -S -masm=intel -c -o WS.s -Wl,-Tsrc/linker.ld,--no-seh -DC2 SpiderPIC/SpiderPIC -asm WS.s -o WS.s

```
[*] Parsing file ...
[*] Ignoring: .file
                        "WS.c"
[*] Ignoring: .intel syntax noprefix
[*] Ignoring: .text
[*] Ignoring: .section .text$init ws,"x"
[*] Ignoring: .p2align 4
[*] Ignoring: .globl
                     init ws
[*] Ignoring: .def
                        init ws;
                                                         .type 32;
                                                                         .endef
[*] Ignoring: init ws:
[*] Substituting Mov
[*] Adding 7 trashinstructions
[*] Substituting Push
[*] Adding 3 useless instructions
[*] Adding 3 useless instructions
```

# Integration into Makefile

| File: makefile                                                                                                    |
|----------------------------------------------------------------------------------------------------|
| make:                                                                                                    |
| nasm -f win64 adjuststack.asm -o adjuststack.o                                                                                                    |
| x86_64-w64-mingw32-gcc ApiResolve.c -Wall -m64 -ffunction-sections -fno-asynchronous-unwind-tables -nostdlib -fno-ident -02 -c -o ApiResolve.s -Wl,no-seh -masm=intel -S<br>x86_64-w64-mingw32-gcc HelloWorld.c -Wall -m64 -masm=intel -ffunction-sections -fno-asynchronous-unwind-tables -nostdlib -fno-ident -02 -c -o HelloWorld.s -Wl,no-seh -masm=intel -S |
| ./SpiderPIC -asm adjuststack.asm -pf 10 -o adjuststack.s<br>./SpiderPIC -asm ApiResolve.s -pf 10 -o ApiResolve.s<br>./SpiderPIC -asm HelloWorld.s -pf 10 -o HelloWorld.s                                                                                                    |
| nasm -f win64 adjuststack.s -o adjuststack.o                                                                                                    |
| x86_64-w64-mingw32-gcc ApiResolve.c -Wall -m64 -ffunction-sections -fno-asynchronous-unwind-tables -nostdlib -fno-ident -O2 -c -o ApiResolve.o -Wl,no-seh<br>x86_64-w64-mingw32-gcc HelloWorld.c -Wall -m64 -masm=intel -ffunction-sections -fno-asynchronous-unwind-tables -nostdlib -fno-ident -O2 -c -o HelloWorld.o -Wl,no-seh                               |
| x86_64-w64-mingw32-ld -s adjuststack.o ApiResolve.o HelloWorld.o -o HelloWorld.exe                                                                                                    |

#### Lastenzug

# Releasing Socks4a proxy implemented as PIC (Shellcode)

- Uses Websockets
- SpiderPIC integrated into makefile
- Backend by my colleague @invist

| (impacket)@127.0.0.1<br>[proxychains] config file found: /etc/proxychains4.conf<br>[proxychains] preloading /usr/lib/x86_64-linux-gnu/libproxychains.so.4<br>[proxychains] DLL init: proxychains-ng 4.14<br>[mpacket v0.9.25.dev1+20220105.151306.10e53952 - Copyright 2021 SecureAuth Corporation<br>[proxychains] Strict chain 127.0.0.1:1080 127.0.0.1:445 OK<br>Type help for list of commands<br># |
|----------------------------------------------------------------------------------------------------|

# **Deephash: Lastenzug + SpiderPIC**

| ssdeep,1.1blocksize:hash:hash,filename                                                               |                                 |
|----------------------------------------------------------------------------------------------------|---------------------------------|
| 192:eFvzJU0ZgRUqsbKJLVwHMcxk0vpnf2ir8+u1Fqc2CtoveYgndzWu0cxRDVglH5:eZZgiQLCHJkafzr8+co50Y0au0ktC,"   | LastenPIC/bin/LastenPIC.bin_1"  |
| 192:08P2iEmEQa0byqHxyY8sp+GNA+Rtnr0EMvxQopvPKML6+lr0izfRn+u45/LY:zREmE7qHgwp+GNAcnr0EMvxQgMApn+lY,   | /LastenPIC/bin/LastenPIC.bin_2" |
| 192:J0lt0FyX18ksTWQTFCNkyqhbh0nGNNq3G4aSZEZABccXspXbye6:EzXBs6QTFdyq1UWSSyBccXspXbyN,                | /LastenPIC.bin_3"               |
| 192:Jr6U4QI4pWXYidZIIBEXSGeLAP19E+HpvLHvJ3dXzpJFGk14S9KQZPfWBJ6/iZ:JrZI4pK3ZFSXQLAPU+Jvdx9t8Qxfy6/," | /bin/LastenPIC.bin_4"           |
| 192:9qxaToXAcp5/L0Ln90ThzvQG2ZY8RiDg6XEFZS9GkI7S8RSMPtuN1oYI:9mA05/L0rKThzYg8RkBC89GkQS8tY,"         | /LastenPIC.bin_5"               |

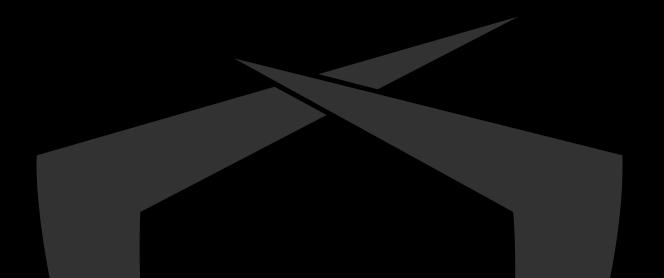

#### **Questions?**

# <u>https://github.com/codewhitesec/lastenzug</u>

- Includes SpiderPIC and Lastenzug
- Type make to build

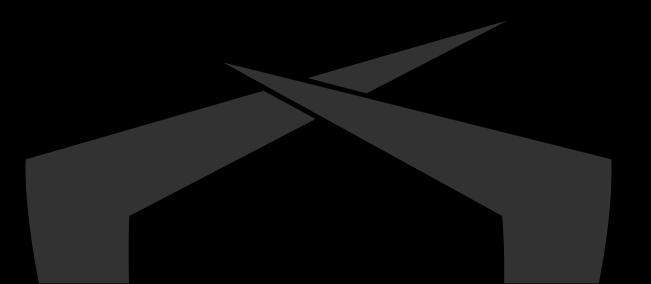

Code White GmbH Am Albert-Einstein-Platz Eingang: Sedelhofgasse 19 89073 Ulm / Germany

+49 731 141 115 0 info@code-white.com www.code-white.com

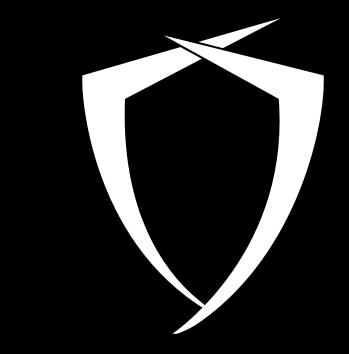